#### **Increasing Your Sales with MDS**

#### **TSH User Meeting**

June 11, 2012

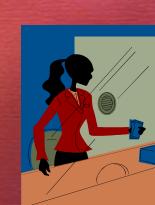

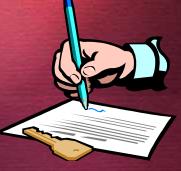

#### **Overview- MDS Sales Tools**

- Direct Fulfillment
- Consignments to Customer
- Memorized Orders/Standing Orders
- Ship Complete/Invoice Complete/Monthly Billing
- Targeting Potential Sales
- Prospect Tracking
- Email Blasting

#### **Direct Fulfillment**

- Allows you to ship to your customer's customers
- Custom forms & labels with your customer's logo and packing documents

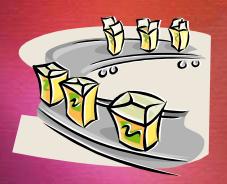

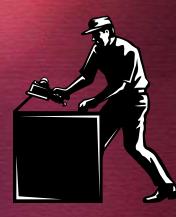

# **Selecting Ship To Location**

|                                      | t <u>I</u> ools <u>G</u> UI Stardard Function                          | ns Special Functions Help              |                        |                      |                           | - 8 |
|--------------------------------------|------------------------------------------------------------------------|----------------------------------------|------------------------|----------------------|---------------------------|-----|
| Order Entry Header<br>Order#141819   | 9 Date 06/04/12                                                        |                                        | )1 Sell V<br>mpany NEW | Whse 001<br>YOEK, NY | Ship Whse<br>NEW YORK, NY | 001 |
| CONVERSE.                            | OTTG                                                                   |                                        | Ship-To<br>1.          |                      |                           |     |
| SCOTT G MEDICAL<br>123 MAIN STREET   | Inquiry List<br>Settings Help<br>MDS SHIP TO LOOKUP<br>SHIPTO CUSTOMER | NAME                                   | СІЛА                   | ST ZIP               |                           | 000 |
| DALLAS<br>Cust Class (               | R - REPEAT                                                             |                                        |                        | 31 211               |                           |     |
| 2.Req Dt                             | D00001 SCOTIG<br>145 Main St                                           |                                        | New Paltz              | NY 25761             |                           |     |
| 3.As of Dt<br>4.Terms<br>5.Source    | DOODO2 SCOTIG<br>459D East H                                           | John Smith, Inc.<br>older Str Suite 23 | Pinebrook              | NY 22198             | ć                         |     |
| 6.Cust PO#<br>7.Direct<br>8.Spec Ins |                                                                        |                                        |                        |                      |                           |     |
| 9.Caller<br>10.Ship Via<br>11.Cash   |                                                                        |                                        |                        |                      |                           |     |
| 12.M/Bill                            | Add                                                                    | [                                      | OK Cancel              |                      |                           |     |

# **Selecting Ship To Location**

|                                      | t <u>I</u> ools <u>G</u> UI Stardard Function                          | ns Special Functions Help              |                        |                      |                           | - 8 |
|--------------------------------------|------------------------------------------------------------------------|----------------------------------------|------------------------|----------------------|---------------------------|-----|
| Order Entry Header<br>Order#141819   | 9 Date 06/04/12                                                        |                                        | )1 Sell V<br>mpany NEW | Whse 001<br>YOEK, NY | Ship Whse<br>NEW YORK, NY | 001 |
| CONVERSE.                            | OTTG                                                                   |                                        | Ship-To<br>1.          |                      |                           |     |
| SCOTT G MEDICAL<br>123 MAIN STREET   | Inquiry List<br>Settings Help<br>MDS SHIP TO LOOKUP<br>SHIPTO CUSTOMER | NAME                                   | СІЛА                   | ST ZIP               |                           | 000 |
| DALLAS<br>Cust Class (               | R - REPEAT                                                             |                                        |                        | 31 211               |                           |     |
| 2.Req Dt                             | D00001 SCOTIG<br>145 Main St                                           |                                        | New Paltz              | NY 25761             |                           |     |
| 3.As of Dt<br>4.Terms<br>5.Source    | DOODO2 SCOTIG<br>459D East H                                           | John Smith, Inc.<br>older Str Suite 23 | Pinebrook              | NY 22198             | ć                         |     |
| 6.Cust PO#<br>7.Direct<br>8.Spec Ins |                                                                        |                                        |                        |                      |                           |     |
| 9.Caller<br>10.Ship Via<br>11.Cash   |                                                                        |                                        |                        |                      |                           |     |
| 12.M/Bill                            | Add                                                                    | [                                      | OK Cancel              |                      |                           |     |

# **Selecting Ship To Location**

| <u>File</u> Edit Settings <u>R</u> eset <u>T</u> ools <u>G</u> UI Stardard Functions Special Functions <u>H</u> elp                    |
|----------------------------------------------------------------------------------------------------|
| Order Entry Header Company 01 Sell Whse 001 Ship Whse 001<br>Order# 141819 Date 06:04/12 TSH Medical Company NEW YORK, NY NEW YORK, NY |
| Bill Ship-To<br>Customer SCOTTG 1.                                                                                                    |
| SCOTT G MEDICAL Inquiry List                                                                                                    |
| 123 MAIN STREET                                                                                                    |
| MDS SHIP TO LOOKUP           SHIPTO CUSTOMER         NAME         CITY         ST ZIP                                                  |
| DALLAS                                                                                                    |
| Cust Class 0                                                                                                    |
| D00001 SCOTIG Dr Jim Stockton New Paltz NY 25761                                                                                       |
| 2.Req Dt 145 Main Street                                                                                                    |
| 3.As of Dt D00002 SCOTIG John Smith, Inc. Pinebrook NY 22198                                                                           |
| 4.Terms 459D East Holder Str Suite 23                                                                                                  |
| 5.Source                                                                                                    |
| 6.Cust PO#                                                                                                    |
| <sup>7.Direct</sup> Scott G Medical is doing direct fulfillment for their                                                              |
| 8.Specins                                                                                                    |
|                                                                                                    |
| Customer's ship to location in order entry, MDS                                                                                        |
| will print packing documents as though the                                                                                             |
| shipment came from Scott Medical.                                                                                                    |
| Add OK Cancel                                                                                                    |

# Selecting template of shipping label

- 8 ×

🙀 Elle Edit Settings Reset Iools GUI Standard Functions Special Functions Help

| Ship To Maintenance |           |               |       |                                       |         |                          |                          |         |   |                |
|---------------------|-----------|---------------|-------|---------------------------------------|---------|--------------------------|--------------------------|---------|---|----------------|
| Customer #          | SCOT      | ſG            | SCO   | OTT G MEDI                            | CAL     |                          |                          |         |   |                |
| Ship To #           | 000002    |               |       |                                       |         | 19.Pick Priori           | ty                       |         |   |                |
| 1.Ship To Name      | John S    | Smith, Inc.   |       |                                       |         | 20.DEA#                  |                          |         |   |                |
| 2.Ship To Addr1     | 4590 E    | ast Holder St | eet   |                                       |         | 21.DEA Expire            | s                        |         |   |                |
| 3.Ship To Addr2     | Suite 2   | 23            |       |                                       | -       | 22.License#              |                          |         |   |                |
| 4.Ship To Addr3     |           |               |       |                                       |         | 23.Lic Exp. Da           | nte                      |         |   |                |
| 5.City              | Pinebr    | ook           |       |                                       |         | 24.Drug Type             |                          | 1       | - |                |
| 6.State             | NY        | Country       | 000   | U.S.A.                                |         |                          |                          | 2       |   |                |
| 7.Zip Code          | 22193     |               | 8.DE/ | A Code                                |         |                          |                          | 3       |   |                |
| 9.Ship Method       |           |               |       |                                       |         | 25.Phone#                |                          |         |   |                |
| 10.Ship Zone        |           |               |       |                                       |         | 26.Res'Com               |                          | С       |   |                |
| 11.Special Instr    |           |               |       |                                       |         | 27.Ship Label            | Template                 | 200 010 |   |                |
| 12.Tax Juris,       | 005       | OUT OF        | STATE |                                       |         | ScottMedical-            | PackingLabe              | l.pm    |   |                |
| 13.Tax Exempt #     |           |               |       |                                       |         | Template N               |                          |         |   |                |
| 14.Service Whse     |           |               |       |                                       |         | ScottMedic<br>ScottMedic | al-Facking<br>al-Packing | ist.prn |   |                |
| 15.GLN Number       |           |               |       |                                       |         |                          |                          |         |   |                |
| 16.Primary Route    |           | Sto           | р     |                                       |         |                          |                          |         |   |                |
|                     |           |               |       | · · · · · · · · · · · · · · · · · · · |         |                          |                          |         |   |                |
| 17.Secondary Route  |           | Sto           | р     |                                       |         |                          |                          |         |   |                |
|                     |           | x - 051 - 905 |       |                                       | _       |                          |                          |         |   |                |
| 18.Attention        | Mr. Jo    | hn Smith      |       |                                       |         |                          |                          |         |   |                |
|                     |           |               |       |                                       |         |                          |                          |         |   |                |
|                     |           |               |       |                                       |         |                          |                          |         |   |                |
|                     |           |               |       |                                       |         |                          |                          |         |   |                |
| HELP OK/END         | INSERT LI | DELETE PI     | REVPG | NEXT PG                               | INQUIRY | CANCEL                   | Off                      |         |   | rfile<br>Popup |
| UNER ONER           |           |               | LVPU  | MCAT PU                               | INCONT  | CANCEL                   | 01                       |         |   | Popup          |

# Selecting template of shipping label

- 8 ×

🙀 Elle Edit Settings Reset Iools GUI Standard Functions Special Functions Help

| Ship To Mainter                     | nance  |              |             |            |                                                              |
|-------------------------------------|--------|--------------|-------------|------------|--------------------------------------------------------------|
| a construction of the second second | omer#  | SCOTTG       | se          | OTT G MEDI | ICAL                                                         |
| Ship                                | To #   | 000002       | 192         |            | 19.Pick Priority                                             |
| 1.Ship To Name                      |        | John Smith,  | Inc.        |            | 20.DEA#                                                      |
| 2.Ship To Addr1                     |        | 4590 East Ho | lder Street |            | 21.DEA Expires                                               |
| 3.Ship To Addr2                     |        | Suite 23     |             |            | 22.License#                                                  |
| 4.Ship To Addr3                     |        |              |             |            | 23.Lic Exp. Date                                             |
| 5.City                              |        | Pinebrook    |             |            | 24.Drug Type 1                                               |
| 6.State                             |        | NY Cou       | intry 00    | 0 U.S.A.   | 2                                                            |
| 7.Zip Code                          |        | 22193        | 8.DI        | EA Code    | 3                                                            |
| 9.Ship Method                       |        |              |             |            | 25.Phone#                                                    |
| 10.Ship Zone                        |        |              |             |            | 26 Res'Com C                                                 |
| 11.Special Instr                    |        |              |             |            | 27.Ship Label Template                                       |
| 12.Tax Juris.                       |        | 005 0        | UT OF STATE |            | ScottMedical-PackingLabel.pm                                 |
| 13.Tax Exempt #                     |        | 1: JN        |             |            | Template Name                                                |
| 14.Service Whse                     |        |              |             |            | ScottMedical-PackingList.prn<br>ScottMedical-PackingList.prn |
| 15.GLN Number                       |        | 12 - 13      |             |            |                                                              |
| 16.Primary Route                    |        |              | Stop        |            |                                                              |
| 17.Secondary Rou                    | ite    |              | Stop        |            | In setting up the packing documents,                         |
|                                     |        |              |             |            | TSH will create the template for the                         |
| 18.Attention                        |        | Mr. John Sm  | ith         |            |                                                              |
|                                     |        |              |             |            | shipping forms. You will then only have                      |
|                                     |        |              |             |            | to select the template for that Ship to                      |
|                                     |        |              |             |            | location Maintenance.                                        |
|                                     |        |              |             |            |                                                              |
| HELP OK                             | insert | LDELETE      | PREVPG      | NEXT PG    | INQUIRY CANCEL Off Popup                                     |

# Drop shipping for your Customer with their Packing Slip

Edit Settings Reset Toos GUI Standard Functions Special Functions Hep

File

| Customer #         | SCOTT    | G               | SCO   | FT G MEDICAL |                                          |                           |  |
|--------------------|----------|-----------------|-------|--------------|------------------------------------------|---------------------------|--|
| Ship To #          | 000002   |                 |       |              | 19.Pick Priority                         |                           |  |
| 1.Ship To Name     | John Si  | mith, Inc.      |       |              | 20.DEA#                                  |                           |  |
| 2.Ship To Addr1    | 4590 Ea  | nst Holder Stre | et    |              | 21.DEA Expires                           |                           |  |
| 3.Ship To Addı2    | Suite 23 | 3               |       |              | 22.License#                              |                           |  |
| 4.Ship To Addı3    |          |                 |       |              | 23.Lic Exp. Date                         |                           |  |
| 5.City             | Pinebro  | ook             |       |              | 24.Drug Type                             | 1                         |  |
| 6.State            | NY       | Country         | 000   | U.S.A.       |                                          | 2                         |  |
| 7.Zip Code         | 22198    |                 | 8.DEA | Code         |                                          | 3                         |  |
| 9.Ship Method      |          |                 |       |              | 25.Phone#                                |                           |  |
| 10.Ship Zone       |          |                 |       | 1            | 26.Res/Com                               | С                         |  |
| 11.Special Instr   |          | er m            |       |              | 27.Ship Label Template                   |                           |  |
| 12.Tax Juris.      | 005      | OUT OF S        | TATE  |              | ScottMedical-PackingL                    | abel.prn                  |  |
| 13.Tax Exempt#     |          |                 |       |              | 28.Pack Slip Template                    |                           |  |
| 14.Service Whse    |          |                 |       |              | ScottMedical-PackingLi                   | st.prn                    |  |
| 15.GLN Number      |          |                 |       |              | Template Name                            |                           |  |
| 16.Primary Route   |          | Stop            |       |              | ScottMedical-Packi<br>ScottMedical-Packi | ngLabel.prn<br>nolist.ncm |  |
|                    |          |                 |       |              |                                          |                           |  |
| 17.Secondary Route |          | Stop            | ) (   |              |                                          |                           |  |
|                    |          |                 |       |              |                                          |                           |  |
| 18.Attention       | Mr. Joh  | in Smith        |       |              |                                          |                           |  |

E X

#### Packing Slip

Page: 1

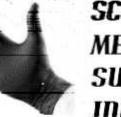

SCOTT MEDICAL SUPPLY INC.

Shipping Document

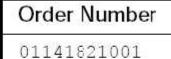

Ship-to: 000002

John Smith, Inc. 4590 East Holder Street Suite 23 Pinebrook NY 22198

| Orde                    | er Date:                |        | 06/04/12               |                   | ě.       |        |    |         |       | -0.     |            |      |
|-------------------------|-------------------------|--------|------------------------|-------------------|----------|--------|----|---------|-------|---------|------------|------|
| Requ                    | uired Da                | te:    | 06/04/12               | Ship Via:         | OUR TR   | UCK    |    | Ro      | oute: |         |            |      |
| Can                     | cel Date                | ¢.     |                        | Customer          | Order #: | 9990   |    | 1999    |       |         |            |      |
| Orde                    | er Taker                | 10     | SY FERTIG              | Caller:           |          | SO     |    |         |       |         |            |      |
| Licen<br>Spec<br>Instru | ise:<br>ial<br>ictions: | N E    | xp:                    |                   | DE       | A#:    |    |         |       |         |            |      |
| Line                    | Loc                     | cation | Item Num               | ber / Description | 0        | rdered | UM | Shipped | UM    | B/O Qty | Unit Price | UM   |
| 1                       | 0300B                   |        | 17100<br>UNIVERSAL PRE | CAUTION KIT       |          | 2      | EA | 2       | EA    | 0       | 0.0        | OCEA |

#### **Consignments to Customer**

- Allows you to place merchandise in your customer's hands for sale
- Tracks what is still in your customer's hands until sold or returned
- Automatic Billing when you are notified of end-user sale

#### **Order Entry for Consignment**

💃 Eile Edit Settings Reset Tools GUI Standard Functions Special Functions Help - 5 × **Order Entry Header** 01 Sell Whse Ship Whse Company 001 001 TSH Medical Company NEW YORK, NY 141794 Date Order# 05/27/12 NEW YORK, NY Bill Ship-To 1. SCOTTG Customer SCOTT & MEDICAL Country 000 SCOTT G MEDICAL Country 000 U.S.A. U.S.A. 123 MAIN STREET 123 MAIN STREET TX TX DALLAS 07013 DALLAS 07013 HOSPITALS 004 INHOUSE SALES Cust Class 01 Salesman 2.Req Dt N Bikt Ν 1. Cons/Rent С **Return Date** 06/28/12 05/28/12 Future 3.As of D1 x 춻 Inquiry List 01 4.Terms **NET 30** Settings Help CUSTOMER 5. Source 01 ACCEPTABLE VALUES : 6.Cust PO# 9990 Vendor C Consignment 7.Direct R Rental 8. Spec Ins Exp N Normal 9.Caller 50 10.Ship Via UPS 01 Ν 11.Cash N 12.M/Bill

#### Help for setting Return Date

🙀 Eile Edit Settings Reset Toos GUI Standard Functions Special Functions Help

01 Sell Whse 001 **Order Entry Header** Company Ship Whse 001 141794 Date Order# 05/27/12 TSH Medical Company NEW YORK, NY NEW YORK, NY Bill Ship-To SCOTTG 1. Customer SCOTT G MEDICAL 000 SCOTT G MEDICAL 000 Country Country U.S.A. 123 MAIN STREET U.S.A. 123 MAIN STREET TX DALLAS 07013 DALLAS 07013 TX HOSPITALS Salesman 004 INHOUSE SALES Cust Class 01 C 06/28/12 N 2.Reg Dt 05/28/12 Future N Blkt 13.Cons Rent **Return Date** 3.As of Dt 14.Inv Comp N 🐐 GENERAL HELP 4.Terms 5.Source It the order is a consignment or rental order enter the End Help 6.Cust PO# return date for the items or 'RETURN' for 30 days after the required date system default. 7.Direct Inquiry 8.Spec Ins Exp 9.Caller **10.Ship Via** 11.Cash 12.M/Bill MDS ING AR IND SALES MGT CRM ORD/HOLD CUSTNOTE ORDNOTE CUSTOMER HELP OK/END INSERT LDELETE PREV PG NEXT PG INQUIRY CANCEL Off Popup

- 8 X

#### **Consignment Inquiry by Item**

🙀 File Edit Settings Reset Tools GUI Standard Functions Special Functions Hep

Consignments Item Open by Description **Item Number** Price Um Cost Um Retail Um 3105.000/ EA NS01102-700 EKG MACHINE AT-2PLUS ITRP EA 5253.000/ EA Sel Whs Loc BO D Stk OnHand **On P/O B/O** Avail Future Intran ALL NEW Y Ν EA 40 25 EA 10 Substitutes 1. 2. Consignment# Ln# ConLn# Ord Date Price OnCons InPick Open Billed Customer Name Due Date PrcOvr D/SShipFrom Fut 1 01000005 001 05/27/12 5253.000 5 5 MEDICAL ASSOCIATES OF 05/28/12 ND Ν 001 Z 01000006 001 05/27/12 5253.000 5 5 N SCOTT G MEDICAL 05/28/12 ND 001 3 4 5 5 Totals Value 5253.000 XXXXXX Enter END to exit. NEXT PG or PREV PG HELP OK/END INSERT LDELETE PREV PG NEXT PG INQUIRY CANCEL Off Popup

- 6 ×

#### **Consignment Detail Inquiry**

💱 File Edit Settings Reset Tools GUI Standard Functions Special Functions Help

| onsi<br>usto | jnment#<br>ner#                   | 01-000005<br>MERCYCIND |   | ase# 01               | 1417990<br>TES OF | and a                        | Order Date<br>Due Date      | e 05/27/12<br>05/28/12   | _                  |
|--------------|-----------------------------------|------------------------|---|-----------------------|-------------------|------------------------------|-----------------------------|--------------------------|--------------------|
| n#           | ltem Nur<br>Descripti<br>Vendor I | on                     |   | Consigned<br>DropShip |                   | InPick<br>ShipFrom<br>SellUm | Open<br>Disc%<br>Department | Billed<br>Price<br>Value | F<br>H<br>T        |
| 1            | NS01102                           | -700                   |   | 5 /                   | EA                | / EA                         | 5 / EA                      | / EA                     | Ņ                  |
|              | EKG MA                            | CHINE AT 2PLUS ITRP    |   |                       | ND                | 001                          |                             | 5253.000/ EA             | Contraction of the |
|              |                                   |                        |   |                       | a                 | EA                           |                             | 26265.00                 | Y                  |
| 2            |                                   |                        |   |                       | _                 |                              |                             |                          | -                  |
|              | -                                 |                        |   |                       | ( <b>1</b>        |                              |                             | Aug.                     | 1-                 |
| 3            |                                   |                        |   |                       |                   | 1                            | /                           | 1                        |                    |
|              |                                   |                        |   |                       |                   |                              |                             | 1                        | 1_                 |
| 4            |                                   |                        |   |                       | <b>n -</b>        |                              |                             | 1                        | -                  |
|              | 1                                 |                        |   | 1                     |                   |                              |                             | 1                        | 1-                 |
|              |                                   |                        |   |                       |                   |                              |                             |                          |                    |
|              |                                   |                        |   |                       |                   |                              |                             |                          |                    |
| nter         | END to exi                        | it, NEXT PG or PREV PG | • |                       | kxxx              | XXX                          |                             |                          |                    |
|              |                                   |                        |   |                       |                   |                              |                             |                          |                    |
|              |                                   |                        |   |                       |                   |                              |                             |                          |                    |

- 5 X

# **Completing the Consignment**

辑 📴 Edit Settings Reset Cools GUI Standard Functions Specia Functions Help

| ~                                                                |         | TOUL                                                                                                    | 00000000000            | ignment    | Header                                                                                                    | Input     |            |      |       |                    |
|------------------------------------------------------------------|---------|----------------------------------------------------------------------------------------------------|------------------------|------------|----------------------------------------------------------------------------------------------------|-----------|------------|------|-------|--------------------|
| Company                                                          | 01      | TSH Medica                                                                                                    | Company                |            | Sell Whse                                                                                                    | 00        | 1 NEW YORK | G NY |       | Consign#<br>000006 |
| ill To                                                           | SCOT    | rg.                                                                                                    | -                      |            | 1.Ship                                                                                                    | Го        |            |      |       | 000000             |
| COTT G ME                                                        |         |                                                                                                    | 1 12                   |            | and the second second se | G MEDICAL |            |      |       | Release#           |
| 23 MAIN ST                                                       |         |                                                                                                    |                        |            |                                                                                                    | N STREET  |            |      | -     | 141808-001         |
|                                                                  |         |                                                                                                    |                        |            |                                                                                                    |           |            |      |       |                    |
|                                                                  |         |                                                                                                    |                        |            |                                                                                                    |           |            |      |       | Date               |
| ALLAS                                                            |         | TX                                                                                                    | -                      | 07013      | DALLAS                                                                                                    |           | TX         |      | 07013 |                    |
| 5.Ship Via<br>7.Terms<br>3.Spec Ins<br>9.Order Sou<br>0.Cust PO# | IFCe    | 01 01 1111                                                                                                    | UPS<br>NET 30<br>01 CU | STOMER PHO | NE IN                                                                                                    |           |            |      |       |                    |
|                                                                  |         | and the second second second second second second second second second second second second second second second |                        |            |                                                                                                    |           |            |      |       |                    |
| 1.Monthly B                                                      | sini.   | N                                                                                                    |                        |            |                                                                                                    |           |            |      |       |                    |
|                                                                  |         |                                                                                                    |                        |            |                                                                                                    |           |            |      |       |                    |
| er Line# to                                                      | Change, | DELETE to De                                                                                                    | lete,0 to Ac           | cept       |                                                                                                    |           |            | (    |       |                    |
|                                                                  |         |                                                                                                    |                        |            |                                                                                                    |           |            |      |       |                    |
| INQ. A                                                           | RINQ    |                                                                                                    |                        |            |                                                                                                    |           |            | 1    |       |                    |
| ELP OI                                                           | K/END   | INSERT                                                                                                    | LDELETE                | PREV PG    | NEXT PG                                                                                                    | INQUIRY   | CANCEL     | Off  |       | Popu               |

- 5 ×

#### Identify the Items sold or returned

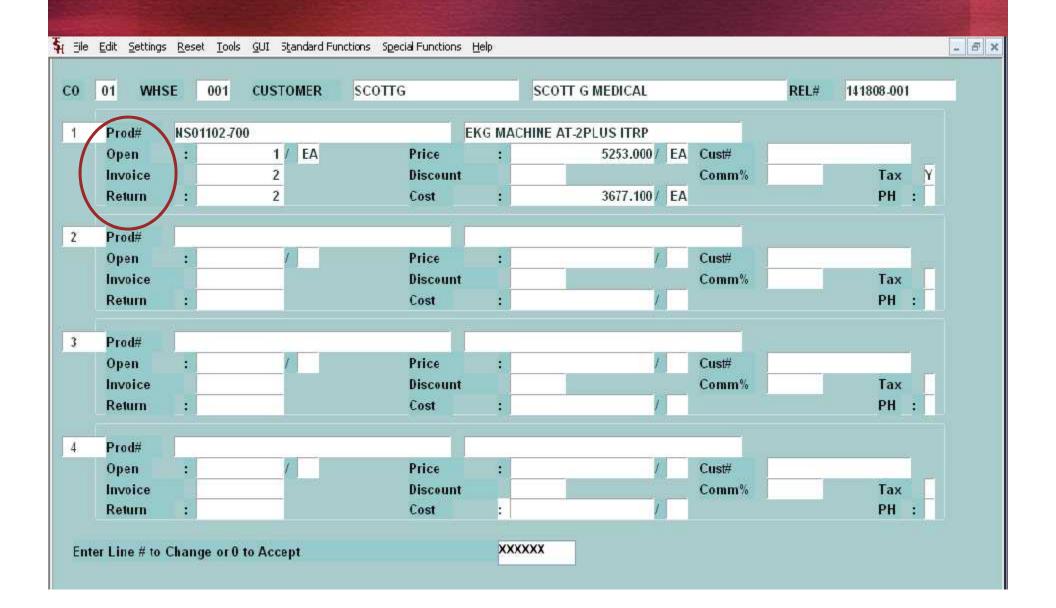

# Invoicing goods used

| <b>Ş</b>                                                               | TSH Import Company<br>1033 ROUTE 46<br>CLIFTON, NJ 07013<br>Tel: 973-777-8050 |                                             | /0       | ć               | CLI  | mit To:<br>Import<br>ROUTE<br>FTON, N<br>973-777- | Company<br>46<br>J 07013<br>8050     | 0        | v Number<br>1519286<br>e: 1                          |
|------------------------------------------------------------------------|-------------------------------------------------------------------------------|---------------------------------------------|----------|-----------------|------|---------------------------------------------------|--------------------------------------|----------|------------------------------------------------------|
| 123                                                                    | TG<br>T G MEDICAL<br>MAIN STREET<br>AS TX 07013                               |                                             |          | Shi             | p-to | SCOTT                                             | G MEDICAL<br>AIN STREET<br>S TX 0701 | 3        | D1 SY                                                |
| nvoice Date:<br>Ship Date:<br>Our Order No:<br>Special<br>nstructions: | 05/29/12<br>05/29/12<br>01141508001                                           | Salesmar<br>Ship Via:<br>Customer<br>Terms: |          | UP:<br>n #: 111 | 3    | E SALES                                           |                                      |          |                                                      |
| 1 NS01102                                                              | HINE AT-2PLUS ITRP<br>AL                                                      | Ordered<br>5                                | UM<br>EA | Shipped<br>2    | EA   | B/O Qty<br>1                                      | Unit Price<br>5253.000               | UM<br>EA | Extension<br>\$10,506.00<br>10,506.00<br>\$10,506.00 |

#### **Open Consignments**

| CO CUSTOMER     | CONS# CON DATE RTN    | EATS PRODUCT#                 | DESCRIPTION           | SERIAL# 0      | RD QTY | OPN QTY | VALUE    | COST   |       |
|-----------------|-----------------------|-------------------------------|-----------------------|----------------|--------|---------|----------|--------|-------|
| 1 MERCYCIND     | 000005 05/27/12 07/   | 15/12 WS01102-700             | SKG MACHINE AT-29LUS  |                | 5      | 5       | 26265.00 | 18385. | 50 01 |
| ** TOTALS FOR   | CONSIGNMENT NUMBER 00 | 0005                          |                       |                | 5      | 5       | 26265.00 | 18385. | 50    |
| *** TOTALS FOR  | CUSTOMER# MERCYCIND   | MEDICAL ASSOCIATES OF         |                       | 2 <del>9</del> | 5      | 5       | 26265.00 | 18385. | 50    |
| 1 SCOTTG        | 000006 05/27/12 07/   | 1C/12 NS01102-700             | BKG MACHINE AT-2PLUS  |                | 5      | 5       | 26265.00 | 18385. | 50 00 |
|                 | CONSIGNMENT NUMEER 00 | 귀엽 양 다 걸 것 같은 것을 알았는 것 같아요. 또 |                       |                | 5      | 5       | 26265.00 | 18385. | 50    |
| ** TOTALS FOR   | CUSTOMER# SCOTTG      | SCOTT G MEDICAL               |                       | 57             | 5      | 5       | 26265.00 | 18385. | 50    |
| 1 SJU           | 000002 01/11/06 01/   | 31/06 RSPATROL                | ROSS PATROL ENTERAL   | VARI           | 1      | 1       | 45.50    | 25.    | 00 00 |
| *** TOTALS FOR  | CONSIGNMENT NUMBER 00 | 0002                          |                       |                | 1      | 1       | 45.50    | 25.    | 00    |
| ** TOTALS FOR   | CUSTOMER# SJU         | SP. JOHN'S UNIVERSITY         |                       |                | 1      | 1       | 45.50    | 25     | 00    |
| 1 UHS           | 000003 07/02/06 08/   | 2C/06 RSCOMP                  | ROSS COMPANION BUTTER | 105            | 1      | ા       | 40.00    | 300    | 00 00 |
|                 | CONSIGNMENT NUMEER DO |                               |                       |                | 1      |         | 40.0C    | 30.    | 00    |
| *** TOTALS FOR  | CUSTORER# UHS         | UNIVERSAL HOSPITAL SER        | VIC                   | 62             | 1      |         | 40.00    | 30.    |       |
| *** TOTALE POR  | CCHENNY# 01           |                               |                       | 9 <del>7</del> | 12     | 12      | 52615.50 | 36326. | 00    |
| *** FINAL TOTAL | s                     |                               |                       |                |        | 9       | 52615.50 | 36326. | 00    |

#### **Recurring Sales/ Memorized Orders**

- Customers who order on a regular basis- obtain list for internal salesperson to call and obtain orders
- Shows which items have previously been bought
- Flexible assignment of re-order cycle

#### **Creating A Recurring Order**

| Bill          |                                                                                                    | -                       |     | Ship-To          |          |                              |                  |             |
|---------------|----------------------------------------------------------------------------------------------------|-------------------------|-----|------------------|----------|------------------------------|------------------|-------------|
| Customer      | SCOTTG                                                                                                    |                         |     | 1.               | 1        |                              |                  |             |
| SCOTT G MEDI  | CAL                                                                                                    | Country                 | 000 | SCOTT G MED      | ICAL     |                              | Country          | 000         |
| 123 MAIN STRE | ET                                                                                                    | U.S.A.                  |     | 123 MAIN STR     | EET      |                              | U.S.A.           |             |
|               |                                                                                                    |                         |     |                  |          |                              |                  |             |
|               |                                                                                                    |                         |     |                  |          |                              |                  |             |
| DALLAS        | TX                                                                                                    | 07013                   |     | DALLAS           |          | TX                           | 07013            | 4           |
| Cust Class    | 01 HOSPITALS                                                                                                   |                         |     | Salesman         | 004 INHC | USE SALES                    | 5                |             |
|               |                                                                                                    |                         |     |                  |          | <b>\$</b>                    | Inquiry List     |             |
| .Req Dt       | 05/28/12 Futu                                                                                                  | ire <mark>N</mark> Blkt | N   | 13.Cons/Rent     |          | te <u>S</u> ettings <u>H</u> | 1997             |             |
| 3.As of Dt    |                                                                                                    |                         |     | 14.Inv Comp      | N        | ACCEPTA                      | BLE VALUES :     |             |
| I.Terms       | 01 NET 30                                                                                                    |                         |     | 15.Ship Comp     | N        | D Dai                        | 1 17             |             |
| 5.Source      | 01 CUSTOM                                                                                                    | ER PHONE IN             |     | 16.Cancel/Exp Dt |          | W Wee                        |                  |             |
| 6.Cust PO#    |                                                                                                    |                         |     | 17.Ord Hold      | ΥF       |                              | thly             |             |
| .Direct       | Vendor                                                                                                    |                         |     | 18.LIC#          |          | -                            | rterly           |             |
| B.Spec Ins    |                                                                                                    |                         |     | 19.Dea#          |          |                              | monthly          |             |
| ).Caller      | PHONE                                                                                                    |                         |     | 20.Route         |          | S Sem                        | i annual         |             |
| 0.Ship Via    | 01 UPS                                                                                                    |                         |     | 21.Dly Stop      |          | L Lis                        | t Specific Dates | <b>k</b> // |
| 1.Cash        | N                                                                                                    |                         |     | 22.Frt Class     |          | N Nev                        | er               |             |
| 2.M/Bill      | N                                                                                                    |                         |     | 23.Frequency     |          |                              |                  |             |
|               | the second second second second second second second second second second second second second second second s |                         |     | •                |          |                              |                  |             |

|              |                    | То                | To        |          |          |                |              |      |          |
|--------------|--------------------|-------------------|-----------|----------|----------|----------------|--------------|------|----------|
| ustomer#     | То                 |                   |           |          |          |                |              |      |          |
| ustomer Name |                    |                   |           |          |          |                |              |      |          |
| ext Order Dt | 05/27/12 To        | 06/28/12          |           |          |          |                |              |      |          |
| rder Date    | То                 |                   |           |          |          |                |              | # In | List     |
| requency     | Operator           |                   |           |          |          |                |              |      | 5        |
|              |                    |                   |           |          |          |                |              |      | Last     |
| Ln#Facility  | Quote Customer Num | ber Customer Name | Amount Fr | Order Dt | Next Dt  | Contact        | Phone#       | Conv | Conv Ord |
| 1.           | 01100302 MERCYIC   | MERCY HOSPITAL    | 63.30 M   | 05/27/12 | 06/27/12 |                |              | N    |          |
| 2.           | 01100301 MARCOW    | MICHAEL MARCOW    | 42.48 M   | 05/27/12 | 06/27/12 |                |              | N    |          |
| 3.           | 01100298 SCOTTG    | SCOTT G HEDICAL   | 142.50 M  | 05/27/12 | 06/27/12 |                |              | H    |          |
| 4.           | 01100295 UMC       | UNIVERSITY MEDIC  | 4732.00   | 04/24/12 | 05/28/12 | JULIANNE RAUCO | 212-555-1213 | H    |          |
| 5.           | 01100300 UMC       | UNIVERSITY MEDIC  | 2.09 M    | 05/27/12 | 06/27/12 | JULIANNE RAUCO | 212-555-1213 | N    | Au-      |
| 6.           |                    |                   |           |          |          |                |              | 1    |          |
| 7.           | 1                  |                   |           |          |          |                |              |      |          |
| 8.           |                    |                   |           |          |          |                |              |      |          |
| 9.           |                    |                   |           |          |          |                |              | 1    |          |
| 0.           |                    |                   |           |          |          |                |              |      |          |
| 1.           | 1                  | i i               |           |          |          |                |              |      |          |

| Search | Quote Mnt | Convert | Order Mnt | New Quote | Duplicate |         |    |
|--------|-----------|---------|-----------|-----------|-----------|---------|----|
| HELP   | OK/END    | INSERT  | LDELETE   | PREV PG   | NEXT PG   | INQUIRY | CA |

| $\frown$       | Memo                             | orized Orders          |                                                                                                    |            |                                                                                                    |                |              |      |            |
|----------------|----------------------------------|------------------------|----------------------------------------------------------------------------------------------------|------------|----------------------------------------------------------------------------------------------------|----------------|--------------|------|------------|
| acility        |                                  |                        | То                                                                                                    |            |                                                                                                    |                |              |      |            |
| cility Name    |                                  | To                     |                                                                                                    |            |                                                                                                    |                |              |      |            |
| istomer#       | То                               |                        |                                                                                                    |            |                                                                                                    |                |              |      |            |
| ustomer Name   |                                  |                        |                                                                                                    |            |                                                                                                    |                |              |      |            |
| ext Order Dt   | 05/27/12 To 06                   | 28/12                  |                                                                                                    |            |                                                                                                    |                |              |      |            |
| rder Date      | То                               |                        |                                                                                                    |            |                                                                                                    |                |              | # li | n List     |
| equency        | Operator                         |                        |                                                                                                    |            |                                                                                                    |                |              |      | 5          |
|                |                                  |                        |                                                                                                    |            |                                                                                                    |                |              |      | Last       |
| Ln# Facility   | Quote Customer Number            | Customer Name          | and the second second se |            | and the second second second second second second second second second second second second second second second | Contact        | Phone#       | Con  | v Conv Ord |
| l              | 01100302 MERCYIC                 | MERCY HOSPITAL         | 63.30 M                                                                                                    | 05/27/12   |                                                                                                    |                |              | N    |            |
|                | 01100301 MARCOW                  | MICHAEL MARCOW         | 42.48 M                                                                                                    | 05/27/12   | 06/27/12                                                                                                    |                | i            | N    |            |
|                | 01100298 SCOTTG                  | SCOTT G MEDICAL        | 142.50 M                                                                                                    | 05/27/12   | 06/27/12                                                                                                    |                |              | H    |            |
|                | 01100295UMC                      | UNIVERSITY MEDIC       | 4732.00                                                                                                    | 04/24/12   | 05/28/12                                                                                                    | JULIANNE RAUCO | 212-555-1213 | H    |            |
|                | 01100300UMC                      | UNIVERSITY MEDIC       | 2.09 M                                                                                                    | 05/27/12   | 06/27/12                                                                                                    | JULIANNE RAUCO | 212-555-1213 | N    |            |
|                |                                  |                        |                                                                                                    |            |                                                                                                    |                |              |      |            |
|                |                                  |                        |                                                                                                    |            |                                                                                                    |                |              |      |            |
|                |                                  | Durit                  | 11:i 41                                                                                                    | <u>f</u> - |                                                                                                    |                |              |      |            |
| ç (            |                                  | By ut                  | ilizing tr                                                                                                    | ne fiel    | as ar                                                                                                    | oove, you      | can eas      | sily |            |
| 0.             |                                  | identi                 | fv the o                                                                                                    | orders     | vou                                                                                                    | are lookin     | ha for bv    |      |            |
| 1.             |                                  |                        | •                                                                                                    |            |                                                                                                    |                | 3 ,          |      |            |
|                |                                  | nano                   | wing yo                                                                                                    |            | arcri.                                                                                                    |                |              |      |            |
| nter Line#to C | hange Next Order Date, or S to I | Change Search Criteria |                                                                                                    | k          | 00000                                                                                                    |                |              |      |            |
|                |                                  |                        |                                                                                                    |            | 00                                                                                                    |                |              |      |            |
|                |                                  |                        |                                                                                                    |            |                                                                                                    |                |              |      |            |
| Search         | Quote Mnt                        | Convert                | Order                                                                                                    | Mnt        | Net                                                                                                    | w Quote        | Duplicate    |      |            |
| HELP           | OK/END                           | INSERT                 | LDEL                                                                                                    | ETE        | PF                                                                                                    | REV PG         | NEXT PG      |      | INQUI      |

| $\frown$         | Memo                            | orized Orders       |           |          |                |                |              |               |     |    |
|------------------|---------------------------------|---------------------|-----------|----------|----------------|----------------|--------------|---------------|-----|----|
| Facility         |                                 |                     | То        |          |                |                |              |               |     |    |
| Facility Name    |                                 | То                  |           |          |                |                |              |               |     |    |
| Customer#        | То                              |                     |           |          |                |                |              |               |     |    |
| Customer Name    |                                 |                     |           |          |                |                |              |               |     |    |
| Next Order Dt    | 05/27/12 To 06/                 | 28/12               |           |          |                |                |              |               |     |    |
| Order Date       | То                              |                     |           |          |                |                |              | # In List     |     |    |
| Frequency        | Operator                        |                     |           |          |                |                |              | 5             |     |    |
|                  |                                 |                     |           |          |                |                |              | Last          |     |    |
| Ln# Facility     | Quote Customer Number           | Customer Name       | Amount Fq | Order Dt | Next Dt        | Contact        | Phone#       | Conv Conv Ord |     |    |
| 1.               | 01100302 MERCYIC                | MERCY HOSPITAL      | 63.30 M   | 05/27/12 | - interneticed |                |              | 1             |     |    |
| 2.               | 01100301 MARCOW                 | MICHAEL MARCOW      | 42.48 M   | 05/27/12 | 06/27/12       |                |              | 8             |     |    |
| 3.               | 01100298 SCOTTG                 | SCOTT G MEDICAL     | 142.50 M  | 05/27/12 | 06/27/12       |                |              | N             |     |    |
| 4.               | 01100295UMC                     | UNIVERSITY MEDIC    | 4732.00   | 04/24/12 | 05/28/12       | JULIANNE RAUCO | 212-555-1213 | И             |     |    |
| 5.               | 01100300UMC                     | UNIVERSITY MEDIC    | 2.09 M    | 05/27/12 | 06/27/12       | JULIANNE RAUCO | 212-555-1213 | N             |     |    |
| 6.               |                                 |                     | 1.        |          |                |                |              |               |     |    |
| 7.               |                                 |                     |           |          |                |                |              |               |     |    |
| 8.               |                                 | Dyrut               | الاستان م |          |                |                |              |               |     |    |
| 9.               |                                 |                     |           |          |                | oove, you      |              | шу            |     |    |
| 10.              |                                 | identi              | fy the o  | rders    | you            | are lookin     | ig for by    |               |     |    |
| 11.              |                                 |                     | wing yo   |          |                |                | 0            |               |     |    |
|                  |                                 | Папо                |           |          |                |                |              |               |     |    |
| Enter Line#to Ch | ange Next Order Date, or S to I | Change Se During la |           | 46.0.0   |                |                |              | au eta        |     |    |
|                  |                                 | By cr               | langing   | the c    | onve           | rsion flag     | to r, the    | quote         |     |    |
|                  |                                 | will b              | e conve   | erted t  | o an           | order.         |              |               |     |    |
| Search           | Quote Mnt                       | Convert             | Urder     | Mint     | Nev            | w Quote        | Duplicate    |               |     |    |
| HELP             | OK/END                          | INSERT              | LDEL      | ETE      | PF             | LEV PG         | NEXT PG      | INQU          | IRY | CA |

| $\frown$        | Mem                            | orized Orders    |           |          |          |                        |              |               |     |   |
|-----------------|--------------------------------|------------------|-----------|----------|----------|------------------------|--------------|---------------|-----|---|
| Facility        |                                |                  | То        |          |          |                        |              |               |     |   |
| Facility Name   |                                | То               |           | -        |          |                        |              |               |     |   |
| Customer#       | То                             |                  |           |          |          |                        |              |               |     |   |
| Customer Name   |                                |                  |           |          |          |                        |              |               |     |   |
| Next Order Dt   | 05/27/12 To 06                 | 128/12           |           |          |          |                        |              |               |     |   |
| Order Date      | То                             |                  |           |          |          |                        |              | # In List     |     |   |
| Frequency       | Operator                       |                  |           |          |          |                        |              | 5             |     |   |
| Ln# Facility    | Quote Customer Number          | Customer Name    | Amount Fq | Order Dt | Next Dt  | Contact                | Phone#       | Conv Conv Ord |     |   |
| 1.              | 01100302 MERCYIC               | MERCY HOSPITAL   | 63.30 M   | 05/27/12 | 06/27/12 |                        |              | H             |     |   |
| 2.              | 01100301 MARCOW                | MICHAEL MARCOW   | 42.48 M   | 05/27/12 | 06/27/12 |                        |              | N             |     |   |
| 3.              | 01100298 SCOTTG                | SCOTT G HEDICAL  | 142.50 M  | 05/27/12 | 06/27/12 |                        |              | H             |     |   |
| 4.              | 01100295 UMC                   | UNIVERSITY MEDIC | 4732.00   | 04/24/12 | 05/28/12 | JULIANNE RAUCO         | 212-555-1213 | N .           |     |   |
| 5.              | 01100300 UMC                   | UNIVERSITY MEDIC | 2.09 M    | 05/27/12 | 06/27/12 | JULIANNE RAUCO         | 212-555-1213 | N             |     |   |
| 6.              | 1                              |                  |           |          |          |                        |              |               |     |   |
| 7.              |                                |                  |           |          |          |                        |              |               |     |   |
| 8.              |                                | D                |           | - Cal    |          |                        |              |               |     |   |
| 9.              |                                |                  |           |          |          | oove, you              |              |               |     |   |
| 10.             |                                | ident            | ify the c | orders   | vou      | are lookin             | ng for by    |               |     |   |
| 11.             |                                |                  | wing yo   |          |          |                        | 5            |               |     |   |
|                 |                                | nano             | wing-yc   |          | arcri.   |                        |              |               |     |   |
| Enter Line#to C | nange Next Order Date, or S to | Change Se Dynak  |           |          |          | roion fl <del>or</del> |              |               |     |   |
|                 |                                |                  |           |          |          | rsion flag             | to r, the    | e quote       |     |   |
|                 |                                | will b           | e conve   | erted    | to an    | order.                 |              |               |     |   |
| Search          | Quote Mnt                      | Convert          | Urde      |          |          | w Quote                | Duplicate    |               |     |   |
| HELP            | OK/END                         | INSERT           | LDEL      | .ETE     | PF       | REV PG                 | NEXT PG      | INQU          | IRY | C |

| $\frown$          | Memo                            | rized Orders     |                                                                                                    |          |                                                                                                    |                     |              |               |     |    |
|-------------------|---------------------------------|------------------|----------------------------------------------------------------------------------------------------|----------|----------------------------------------------------------------------------------------------------|---------------------|--------------|---------------|-----|----|
| Facility          |                                 |                  | То                                                                                                    |          |                                                                                                    |                     |              |               |     |    |
| Facility Name     |                                 | То               | and the second second s |          |                                                                                                    |                     |              |               |     |    |
| Customer#         | То                              |                  |                                                                                                    |          |                                                                                                    |                     |              |               |     |    |
| Customer Name     |                                 |                  |                                                                                                    |          |                                                                                                    |                     |              |               |     |    |
| Next Order Dt     | 05/27/12 To 06/                 | 28/12            |                                                                                                    |          |                                                                                                    |                     |              |               |     |    |
| Order Date        | То                              |                  |                                                                                                    |          |                                                                                                    |                     |              | # In List     |     |    |
| Frequency         | Operator                        |                  |                                                                                                    |          |                                                                                                    |                     |              | 5             |     |    |
| Ln# Facility      | Quote Customer Number           | Customer Name    | Amount Fg                                                                                                    | Order Dt | Next Dt                                                                                                    | Contact             | Phone#       | Conv Conv Ord |     |    |
| 1.                | 01100302 MERCYIC                | MERCY HOSPITAL   | 63.30 M                                                                                                    | -        | and the second second second second second second second second second second second second second second second                                                                                                    | And the rest of the | - Horiton    | H             |     |    |
| 2.                | 01100301 MARCOW                 | MICHAEL MARCOW   | 42.48 M                                                                                                    | 05/27/12 | - Contraction of the second                                                                                                    |                     |              | N             |     |    |
| 3.                | 01100298 SCOTTG                 | SCOTT G HEDICAL  | 142.50 M                                                                                                    | 05/27/12 |                                                                                                    |                     |              | N             |     |    |
| 4.                | 01100295 UMC                    | UNIVERSITY MEDIC | 4732.00                                                                                                    | 04/24/12 | and the second second s | JULIANNE RAUCO      | 212-555-1213 | H             |     |    |
| 5.                | 01100300 UMC                    | UNIVERSITY MEDIC | 2.09 M                                                                                                    | 05/27/12 | 06/27/12                                                                                                    | JULIANNE RAUCO      | 212-555-1213 | N             |     |    |
| 6.                |                                 |                  |                                                                                                    |          |                                                                                                    |                     |              |               |     |    |
| 7.                | l l                             |                  |                                                                                                    |          |                                                                                                    |                     |              |               |     |    |
| 8.                |                                 |                  |                                                                                                    |          |                                                                                                    | 1                   | -14          |               |     |    |
| 9.                |                                 | By ut            | ilizing ti                                                                                                    | he fiel  | lds at                                                                                                    | pove, you           | can eas      | sily          |     |    |
| 10.               |                                 | ident            | ifv the c                                                                                                    | orders   | vou                                                                                                    | are lookin          | ha for by    |               |     |    |
| 11.               |                                 |                  |                                                                                                    |          |                                                                                                    |                     | .g,          |               |     |    |
|                   |                                 | Папо             | wing yo                                                                                                    | Jui se   |                                                                                                    |                     |              |               |     |    |
| Enter Line# to Ch | ange Next Order Date, or S to C | Change Se        |                                                                                                    |          |                                                                                                    |                     |              |               |     |    |
|                   |                                 | By cr            | nanging                                                                                                    | the c    | onve                                                                                                    | rsion flag          | to Y, the    | e quote       |     |    |
|                   |                                 | wiii b           | e conve                                                                                                    | erted t  | o an                                                                                                    | order.              |              |               |     |    |
| Search            | Quote Mnt                       | Convert          | Urde                                                                                                    |          |                                                                                                    | w Quote             | Duplicate    |               |     |    |
| HELP              | OK/END                          | INSERT           | LDEL                                                                                                    | .ETE     | Pf                                                                                                    | REV PG              | NEXT PG      | INQU          | IRY | CA |

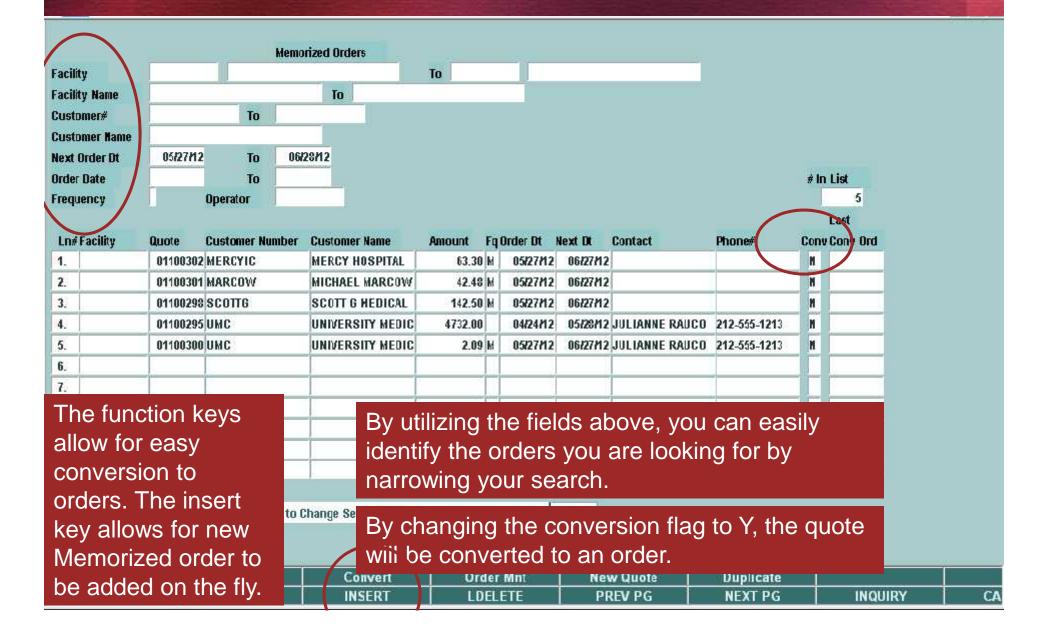

#### **Standing Orders With Pending Dates**

PAGE:

1

| DATE: 05/2         | 7/12            | STANDING           | ORDERS WITH ONE | OR NO RELEASE DATE LEFT   |  |
|--------------------|-----------------|--------------------|-----------------|---------------------------|--|
| COMPANY 01         | TSH Medical     | Company            |                 |                           |  |
| STANDING<br>ORDER# | ENTERED<br>DATE | REMAIN REL<br>DATE | CUSTOMER NUMBER | CUSTOMER NAME             |  |
| 01100294           | 04/23/12        | 04/23/12           | UMC             | UNIVERSITY MEDICAL CENTER |  |
| 01100295           | 04/24/12        | 04/24/12           | UMC             | UNIVERSITY MEDICAL CENTER |  |
| 01100298           | 05/27/12        | 05/28/12           | SCOTTG          | SCOTT G MEDICAL           |  |
| 01100300           | 05/27/12        | 05/28/12           | UMC             | UNIVERSITY MEDICAL CENTER |  |
| 01100301           | 05/27/12        | 05/28/12           | MARCOW          | MICHAEL MARCOWITZ MD      |  |
| 01100302           | 05/27/12        | 05/28/12           | MERCYIC         | MERCY HOSPITAL            |  |

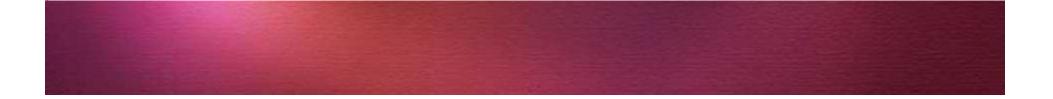

# Setting up Shipping and Invoicing options

- Ship CompleteInvoice Complete
- Monthly Billing

#### Setting Up Ship Complete

| A 1 1 1 1 1 1 1 1 1 1 1 1 1 1 1 1 1 1 1 | r          | ye         | Company       | 01                    | Sell Whse         | 001                  | Ship Whse    | 001 |
|-----------------------------------------|------------|------------|---------------|-----------------------|-------------------|----------------------|--------------|-----|
| Order# 14                               | 11806 Date | 05/27/     | 12 TSH Medica | l Company             | NEW YORK, N       | (                    | NEW YORK, NY |     |
| Bill                                    |            |            | 1             | Ship-To               |                   |                      |              |     |
| Customer                                | SCOTTG     |            |               | 1.                    |                   |                      |              |     |
| SCOTT G MEDICA                          |            |            | Country 000   | SCOTT G               |                   |                      | Country      | 000 |
| 123 MAIN STREE                          | Т          |            | U.S.A.        | 123 MAIN              | STREET            |                      | U.S.A.       | _   |
| -1                                      |            |            |               |                       |                   |                      |              |     |
| DALLAS                                  |            | ТХ         | 07013         | DALLAS                |                   | TX                   | 07013        |     |
| Cust Class                              | 01 HOSP    | 1. 1       |               | Salesman              | 004 INH           | OUSE SALES           |              | 1   |
|                                         |            |            |               |                       |                   |                      |              |     |
| 2.Req Dt                                | 05/2       | 28/12 Futu | e N Bikt N    | 13.Cons/R             | ent N             | Return Dat           | te           |     |
| 3.As of Dt                              |            |            |               | 14.Inv Cor            | np N              | -                    |              | 1   |
| 4.Terms                                 | 01         | NET 30     |               | 5,Ship C              | omp N             |                      |              |     |
| 5.Source                                | 01         | CUSTOME    | R PHONE IN    | 🤹 Inc                 | juiry List        | or other Designation |              |     |
| 6.Cust PO#                              | 0099       |            |               | Settings <u>H</u> elp | East of the state | _                    |              |     |
| 7.Direct                                | Ve         | endor      |               | ACCEPTABLE VA         | LVES :            |                      |              |     |
| 8.Spec Ins                              |            |            |               |                       | evinenceso ar.    |                      |              |     |
| 9.Caller                                | \$0        | (a         |               | Y                     |                   |                      |              |     |
| 0.Ship Via                              | 01         | UPS        |               | B                     |                   |                      |              | -   |
| 11.Cash                                 | N          |            |               | A                     |                   |                      |              | _   |
| 2.M/Bill                                | N          |            |               |                       |                   |                      |              |     |

# **Utilizing Ship Complete**

| Order Entry He | eader          |                                                                                                    | Company   | y 01       |                | Sell Whse | 001          | Ship W  | /hse    | 001 |
|----------------|----------------|----------------------------------------------------------------------------------------------------|-----------|------------|----------------|-----------|--------------|---------|---------|-----|
| rder#          | 141806 Date    | 05/27/12                                                                                                    | TSH Med   | lical Comp | any            | NEW YORK  | , NY         | NEW Y   | ORK, NY |     |
| Bill           |                |                                                                                                    |           |            | Ship-To        |           |              |         |         |     |
| Customer       | SCOTTG         |                                                                                                    |           | 1          | 1.             |           |              |         |         |     |
| SCOTT G ME     | EDICAL         |                                                                                                    | Country 0 | 00         | SCOTT G M      | MEDICAL   |              | C       | ountry  | 000 |
| 123 MAIN ST    | REET           | 1                                                                                                    | U.S.A.    |            | 123 MAIN S     | STREET    |              | U       | .s.a.   |     |
|                |                |                                                                                                    |           |            |                |           |              |         |         |     |
|                |                | <u></u>                                                                                                    |           |            | 20.00000000000 |           | Provide Land |         |         |     |
| DALLAS         |                | x                                                                                                    | 07013     |            | DALLAS         |           | TX           |         | 7013    |     |
| Cust Class     | 01 HOSPE       | TALS                                                                                                    |           |            | Salesman       | 004       | INHOUSE SAL  | ES      |         |     |
|                | 11             |                                                                                                    | -         | -          |                |           | #            |         | -       |     |
| .Req Dt        | 05/2           | 8/12 Future                                                                                                    | N Bikt    | N          | 13.Cons Re     |           | N Return D   | ate     |         |     |
| .As of Dt      |                |                                                                                                    |           |            | 4.Inv Com      | 1240      | N            |         |         |     |
| .Terms         |                | NET 30                                                                                                    |           |            | 15.Ship Co     | mp        | Y            |         |         |     |
| Source         | 01             | CUSTOMER P                                                                                                    | HONE IN   |            | 16.Cancel      | Dt        |              |         |         |     |
| .Cust P0#      | 0099           |                                                                                                    |           |            | 17.Ord Hold    | d         | N Reason     |         | - 2-2-  |     |
| .Direct        | Ver            | ndor                                                                                                    |           |            | 18.LIC#        |           | N            |         |         |     |
| Spec Ins       |                |                                                                                                    |           |            | 19.Dea#        |           |              | E       | хр      |     |
| .Caller        | SO             | (                                                                                                    |           |            | 20.Route       |           |              |         |         |     |
| ).Ship Via     | 01             | UPS                                                                                                    |           |            | 21.Dly Stop    |           |              |         |         |     |
| 1.Cash         | N              |                                                                                                    |           |            | 22.Frt Class   | 5         | XXX 🛬        |         |         |     |
| 2.M/Bill       | N              |                                                                                                    |           |            |                |           | *            |         |         |     |
|                |                |                                                                                                    |           |            |                |           |              |         |         |     |
|                |                |                                                                                                    |           |            |                |           |              |         |         |     |
|                |                |                                                                                                    |           |            |                |           |              |         |         |     |
| MDS INQ        | AR INQ CUSTOME | And the second second s |           | ORD/HOLD   |                |           | CUSTNOTE     | ORDNOTE |         |     |
| HELP           | OK/END INSERT  | LDELETE                                                                                                    | PREV PG   | NEXT PG    | INQUIRY        | CANCEL    | Off          |         |         |     |

# **Utilizing Ship Complete**

HELP

OK/END

INSERT

LDELETE

PREV PG

NEXT PG

INQUIRY

CANCEL

Of

| Order Entry He | ader   |        |             |                    | Company  | 01       |            | Sell Whs | e O     | 01     | Ship Whse    | 001 |
|----------------|--------|--------|-------------|--------------------|----------|----------|------------|----------|---------|--------|--------------|-----|
| Order#         | 141806 | Date   | 05/27       | /12                | TSH Medi | cal Comp | any        | NEW YOF  | RK, NY  |        | NEW YORK, NY |     |
| Bill           |        |        |             |                    |          |          | Ship-To    |          |         |        |              |     |
| Customer       | SC     | OTTG   |             |                    |          | 14       | 1.         |          |         |        |              |     |
| SCOTT G ME     | DICAL  |        |             | Countr             | y 000    | 0        | SCOTT GI   | MEDICAL  |         |        | Country      | 000 |
| 123 MAIN ST    | REET   |        |             | U.S.A.             |          |          | 123 MAIN 9 | STREET   |         |        | U.S.A.       |     |
|                |        |        |             |                    |          |          |            |          |         |        |              |     |
|                |        |        |             |                    | 26       |          |            |          |         |        |              |     |
| DALLAS         |        |        | TX          | 07013              | 3        |          | DALLAS     |          | TX      |        | 07013        | -   |
| Cust Class     | 0      | 1 HOSI | PITALS      |                    |          |          | Salesman   | 004      | INHOUSE | SALES  |              | ()  |
|                |        |        |             |                    |          | _        |            |          | 444     |        |              |     |
| 2.Req Dt       |        | 05     | /28/12 Fut  | ire <mark>N</mark> | Blkt     | N        | 13.Cons/Re | ent      | N Retu  | n Date |              |     |
| 3.As of Dt     |        |        |             |                    |          |          | 14.Inv Con | 1p       | N       |        |              |     |
| 4.Terms        |        | 01     | NET 30      |                    |          |          | 5.Ship Co  | mp       | Y       |        |              |     |
| 5.Source       |        | 01     | CUSTOM      | ER PHONE           | IN       |          | 16.Cancel  | Ut       |         |        |              |     |
| 6.Cust PO#     |        | 0099   |             |                    |          |          | 17.Ord Hol | d        | N Reas  | on     |              |     |
| 7.Direct       |        | V      | endor       |                    |          |          | 18.LIC#    |          | N       |        |              |     |
| 8.Spec Ins     |        |        |             |                    |          |          | 19.Dea#    |          |         |        | Exp          |     |
| 9.Caller       |        | \$0    |             |                    |          |          | 20.Route   |          |         | 312    |              |     |
| 10.Ship Via    |        | 04     | UDC         |                    |          |          | 24 DL Cr.  |          |         |        |              |     |
| 11.Cash        | Onc    | ce shi | o comple    | ete is s           | selecte  | d, M[    | DS will i  | not      | XXX     | 2      |              |     |
| 12.M/Bill      |        | -      | order to    |                    |          |          |            |          | 10      |        |              |     |
|                |        |        |             |                    |          | пень     |            | 50       |         |        |              |     |
|                | are    | availa | able to s   | nip.               |          |          |            |          |         |        |              |     |
|                |        |        |             |                    |          |          |            |          |         |        |              |     |
| MDS INQ        | AR INQ | CUSTO  | WER SALES N | IGT C              | RM OF    | RD/HOLD  | 0          | 1        | CUSTNO  | TE OR  | DNOTE        |     |

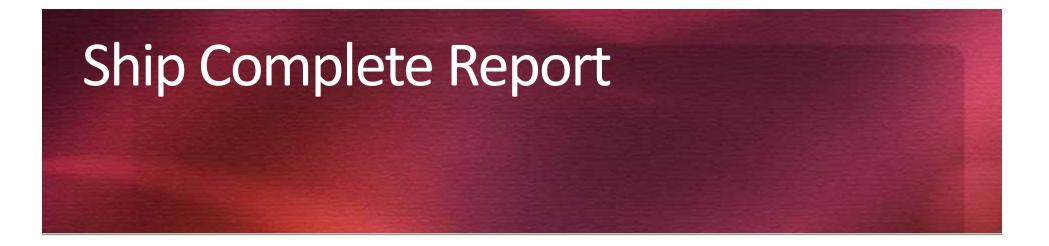

DATE 02:37:15pm 27 May 2012 SHIP COMPLETE SHIPMENTS NOT BILLED REGISTER PAGE 1

| ORDER    | A.CUST.NO | CUST.NAME       | ORD DATE | TOT.AMT |
|----------|-----------|-----------------|----------|---------|
| 01141806 | SCOTTG    | SCOTT G MEDICAL | 05/27/12 | 575.28  |
| ***      |           |                 |          | 575.28  |

1 records listed.

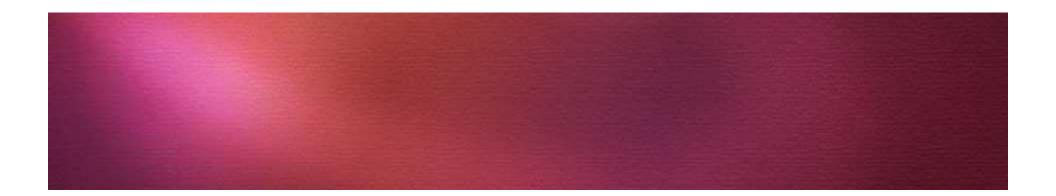

#### **Invoice Complete feature**

- Scott G Medical does not want multiple invoices on his orders.
- By Selecting the Invoice complete option, Scott G Medical will only get one invoice per order.
- MDS offers reporting tools so you can keep track of orders that have shipped, but have not yet been billed.

#### Invoice Complete

🐐 🕫 Edit Settings Reset Cools GUI Standard Functions Special Functions Help

| )rder Entry Heade<br>)rder# 1 | 41822 Date   | 06/04/     | 1000       | mpany<br>H Modical | 01                                                                                                    | Sell Whse<br>NEW YORK, NY | 001       | Ship Whse<br>NEW YORK, NY | 001 |
|-------------------------------|--------------|------------|------------|--------------------|----------------------------------------------------------------------------------------------------|---------------------------|-----------|---------------------------|-----|
| Bill                          | 41022 Date   | 06/04/     | 12 15      | H Medical          | and the second second se |                           | N         | NEW TORK, NT              |     |
| Customer                      | SCOTTG       |            |            |                    | Ship-To<br>1.                                                                                                    |                           |           |                           |     |
| SCOTT G MEDIC                 |              | -          | Country    | 000                | 2 BELL                                                                                                    | G MEDICAL                 |           | Country                   | 000 |
| 123 MAIN STREE                |              |            | U.S.A.     | 000                |                                                                                                    | N STREET                  |           | U.S.A.                    | 000 |
| 125 MAIN STREE                |              |            | 0.5.A.     | -                  | 125 MAI                                                                                                    | I SIKEEI                  |           | 0.5.A.                    |     |
|                               |              |            |            |                    | -                                                                                                    |                           |           | P                         |     |
| DALLAS                        |              | ГХ         | 07013      |                    | DALLAS                                                                                                    |                           | TX        | 07013                     |     |
| Cust Class                    | 01 HOSP      |            | 01015      |                    | Salesma                                                                                                    |                           | OUSE SALE |                           | -   |
| cust cities                   | or most      | THE S      |            |                    | Juiconn                                                                                                    |                           | OUDE DALL |                           |     |
| 2.Req Dt                      | 06/0         | 04/12 Futu | e N E      | Bikt N             | 13.Cons                                                                                                    | Rent                      | Return Da | te                        |     |
| 3.As of Dt                    |              |            |            |                    | 14.Inv C                                                                                                    |                           | rician Du |                           |     |
| 1.Terms                       | 01           | NET 30     |            |                    | 15 Shin                                                                                                    |                           |           |                           |     |
| 5.Source                      | 01           |            | R PHONE IN |                    | 5                                                                                                    | Inquiry List              |           |                           | X   |
| S.Cust PO#                    | 44499        |            |            |                    | Settings                                                                                                    | heip                      |           |                           |     |
| 7.Direct                      | A CONCEPTION | ndor       |            |                    | ACCEPT                                                                                                    | ABLE VALUES :             |           |                           |     |
| 3.Spec Ins                    |              |            |            |                    | Y                                                                                                    |                           |           |                           |     |
| ).Caller                      | \$0          |            |            |                    | N                                                                                                    |                           |           |                           | 15  |
| 0.Ship Via                    | 01           | UPS        |            | -                  |                                                                                                    |                           |           |                           |     |
| 1.Cash                        | N            |            |            |                    |                                                                                                    |                           |           |                           |     |
| 2.M/Bill                      | Ŷ            |            |            |                    |                                                                                                    |                           |           |                           |     |
|                               | 10 mm 10     |            |            |                    |                                                                                                    |                           |           |                           |     |
|                               |              |            |            |                    |                                                                                                    |                           |           |                           |     |
|                               |              |            |            |                    |                                                                                                    |                           |           |                           |     |
|                               |              |            |            |                    | ot p                                                                                                    |                           |           |                           |     |
| MDSINQ ARI                    | NQ CUSTOM    | ER SALES M | GT CRM     | ORD/H              | OLD                                                                                                    |                           |           |                           |     |

- 6 ×

#### Invoice Complete

🐐 🕫 Edit Settings Reset Cools GUI Standard Functions Special Functions Help

| Order Entry Heade                      | and the second second se |               | -       | npany     | 01             | Sell Whse           | 001              | Ship Whse    | 001 |
|----------------------------------------|----------------------------------------------------------------------------------------------------|---------------|---------|-----------|----------------|---------------------|------------------|--------------|-----|
|                                        | 41822 Date                                                                                                    | 06/04/12      | 2 TSł   | l Medical | Company        | NEW YORK, I         | IY.              | NEW YORK, NY |     |
| Bill                                   |                                                                                                    |               | -       |           | Ship-T         | 0                   |                  |              |     |
| Customer                               | SCOTTG                                                                                                    |               | 1       | 1000      | 1.             |                     |                  | Country      |     |
| SCOTT G MEDICAL                        |                                                                                                    |               | Country | 000       |                | T G MEDICAL         |                  |              | 000 |
| 123 MAIN STREET                        |                                                                                                    |               | U.S.A.  |           | 123 M          | 123 MAIN STREET     |                  |              |     |
|                                        |                                                                                                    |               |         |           |                |                     |                  |              |     |
| DALLAS                                 |                                                                                                    |               | 07042   |           | DALL           | 10                  | TV               | 07642        |     |
| DALLAS TX C<br>Cust Class 01 HOSPITALS |                                                                                                    |               | 07013   |           | DALL/<br>Sales |                     | TX<br>HOUSE SALE | 07013        |     |
| cust class                             | of nospin                                                                                                    | ALS           |         |           | Sales          | nan 004 IN          | NUUSE SALL       | 3            |     |
| 2 Deg Dt                               | 06/04/                                                                                                    | /12 Future    | N B     | lkt N     | 14.50          | ns/Rent             | N Return Da      | ata          | _   |
| 2.Req Dt<br>3.As of Dt                 | 00/04/                                                                                                    | Future        | D N     | IKI N     |                | Comp                |                  | ate          |     |
| 4.Terms                                | 01 N                                                                                                    | NET 30        |         |           | 141            | n Comp              | N                |              |     |
| 5.Source                               | 01 CUSTOMER PHONE IN                                                                                                    |               |         |           |                | Inquiry Lat         |                  |              |     |
| 6.Cust PO#                             | 44499                                                                                                    |               |         |           | Settings       | Settings Heip       |                  |              |     |
| 7.Direct                               | Vendor                                                                                                    |               |         |           | ACCEI          | ACCEPTABLE VALUES : |                  |              |     |
| 8.Spec Ins                             | v cin                                                                                                    |               | 1       |           |                |                     |                  |              |     |
| 9.Caller                               | \$0                                                                                                    |               |         |           | Y<br>N         |                     |                  |              |     |
| 10.Ship Via                            | 1977                                                                                                    | UPS           |         | -         | III III        |                     |                  |              |     |
| 11.Cash                                | N                                                                                                    |               |         |           |                | This option (       | can be           | set in       |     |
| CARACTER PROPERTY.                     | Ÿ                                                                                                    |               |         |           |                | he custome          |                  |              |     |
| 12.M/Bill                              | No. of the second second second second second second second second second second second second second second se                                                                                                    |               |         |           |                |                     |                  |              |     |
| 12.M/Bill                              |                                                                                                    |               |         |           |                | selected on         | an indiv         | /idual       |     |
| 12.M/Bill                              |                                                                                                    |               |         |           |                |                     |                  |              |     |
| 12.M/Bill                              |                                                                                                    |               |         |           |                | order.              |                  |              |     |
| 12.M/Bill<br>MDS INQ AR                | ING CUSTOMER                                                                                                    | R   SALES MGT | CRN     | ORDA      |                | order.              |                  |              |     |

- 6 ×

### Monthly Billing

- MDS offers your customers the option of getting all their invoices at the end of the period.
- The invoices can be printed with an end of period consolidated statement.
- Invoices are created during the period, but the printing is suppressed. At month end the statement prints with all invoices behind it.

## Setting up Monthly Billing

🐐 🔂 Edt Settings Reset Tools GLI Standard Functions Special Functions Help

| Customer Master<br>Customer# | SCOTTG           | 60.ALC Priority     | Internal #        | 100639   |             |          |
|------------------------------|------------------|---------------------|-------------------|----------|-------------|----------|
| 42.Dea#                      | 500110           | 61.Freight Class    |                   | <u> </u> |             |          |
| 43.Dea Exp Date              |                  | 62.Charge Freight   | Ŷ                 |          |             |          |
| 44.Drug Type                 | 1.               | 63.Frt Surcharge %  |                   | 00       |             |          |
| thorng type                  | 2.               | 64.Frt Surcharge \$ |                   | 0.00     |             |          |
| 45.License Name              |                  | 65.Surcharge Basis  | h <mark>at</mark> |          |             |          |
| 46.License #                 | -                | 66.Frt Min Dol      |                   | 0.00     |             |          |
| 47.Lic Exp Date              |                  | 67.EDI Cust#        |                   |          |             |          |
| 46.Med Data Sh               |                  | 68.Recv 850.EDI     | N                 |          |             |          |
| 49.Monthly Bill              | Y                | 69. Send 855 EDI    | N                 |          |             |          |
| 50.Serv Co#                  | 01               | 70.Send 856 EDI     | N                 |          |             |          |
| 51 Serv Whse                 | 001              | 71.Send 810 EDI     | ×                 |          |             |          |
| 52.GLN Number                |                  | 72.Cust.P0 #        |                   |          |             |          |
| 53.Admin Fee %               | 0.00             | 73.Cust PO Mask     |                   |          |             |          |
| 54.Label Fee                 | 0.00             | 74.Cust P0 Match    |                   |          |             |          |
| 55.Facility                  | 1                | 75.Wild Card        |                   |          |             |          |
| 56.Department                |                  | 76.DUNS Number      |                   |          |             |          |
| 57.Pick Priority             |                  | 77.Dunning Flag     | N                 | 1        |             |          |
| 58.Allocate By               |                  | 78.Ship Complete    |                   |          |             |          |
| 59.GP0                       |                  |                     |                   |          |             |          |
|                              |                  |                     |                   |          |             |          |
|                              |                  |                     |                   |          | PAGE 2 OF 7 |          |
|                              |                  |                     |                   |          |             |          |
|                              |                  |                     |                   |          |             |          |
|                              |                  |                     | IOTES             |          |             | Userfile |
| HELP OK/EN                   | D INSERT LDELETE |                     | QUIRY CANCEL      | Off      |             | Popup    |

- 3 ×

### Monthly Billing Info at Order Entry

💃 🗐 Edit Settings Reset Tools GUI Standard Functions Special Functions Help

| Order Entry H |        |        |             | Compa    | 1000 C      |               | Sell Whse | 001         | Ship Wh  |        | 001 |
|---------------|--------|--------|-------------|----------|-------------|---------------|-----------|-------------|----------|--------|-----|
| Order#        | 141307 | Date   | 05/29/12    | TSH M    | edical Comp | any           | NEW YORK, | NY          | NEW Y0   | RK, NY |     |
| Bill          |        |        |             |          |             | Ship-To       |           |             |          |        |     |
| Customer      | SCO    | ΠG     |             |          |             | 1. 0          | 00001     |             |          |        |     |
| SCOTT G MI    | DICAL  |        |             | Country  | 000         | Dr. Dr. Micha | nel Scott |             | Co       | untry  | 000 |
| 123 MAIN ST   | REET   |        |             | U.S.A.   |             | 145 Main Str  | eet       |             | U.9      | S.A.   |     |
|               |        |        |             |          |             |               |           |             |          |        |     |
|               |        |        |             |          |             |               |           |             |          |        |     |
| DALLAS        |        | Т      | X           | 07013    |             | Scranton      |           | PA          | 257      | 61     |     |
| Cust Class    | 01     | HOSPI  | TALS        |          |             | Salesman      | 004 II    | NHOUSE SAL  | ES       |        |     |
|               |        |        |             |          |             |               |           |             |          |        |     |
| 2.Req Dt      |        | 05/2   | 9/12 Future | N Blkt   | N           | 13.Cons/Ren   | t         | Return D    | ate      |        |     |
| 3.As of Dt    |        |        |             |          |             |               |           |             |          |        |     |
| 4.Terms       |        | 01     | NET 30      |          |             | Monthl        | y Billin  | ig Info     | ormation |        |     |
| 5.Source      |        | 01     | CUSTOMER    | PHONE IN |             |               |           |             |          |        |     |
| 6.Cust PO#    |        | 9988   |             |          |             | 1.Dept#       | XXXXXXX   | XXXXXXXXXXX | XXXXXXXX |        |     |
| 7.Direct      |        | Vei    | ndor        |          |             | 2.Req#        |           |             |          |        |     |
| B.Spec Ins    |        |        |             |          |             |               |           |             |          |        |     |
| 9.Caller      |        | so     |             |          |             |               |           |             |          |        |     |
| 0.Ship Via    |        | 01     | UPS         |          |             |               |           |             |          |        |     |
| 1.Cash        |        | N<br>Y |             |          |             |               |           |             |          |        |     |
| 2.M/Bill      |        | Ŷ      |             |          |             |               |           |             |          |        |     |
|               |        |        |             |          | -           |               |           |             |          |        |     |
|               |        |        |             |          |             |               |           |             |          |        |     |
|               |        |        |             |          |             |               |           |             |          |        |     |
|               | 3      |        |             |          |             |               |           | Î           |          |        |     |
| HELP          | OK/END | INSERT | LDELETE     | PREV PG  | NEXT PG     |               | CANCEL    | Off         |          |        |     |

- 8 ×

### Monthly Billing Info at Order Entry

💃 🗐 Edit Settings Reset Tools GUI Standard Functions Special Functions Help

| Order#       141307       Date       0529/12       TSH Medical Company       NEW YORK, NY       NEW YORK, NY         Bill       Ship.To       1.       000001         SCOTT G MEDICAL       Country       000       Dr. Dr. Michael Scott       Country       000         123 MAIN STREET       U.S.A.       145 Main Street       U.S.A.       145 Main Street       U.S.A.         DALLAS       TX       07013       Scanton       PA       25761         Cust Class       01       HOSPITALS       Salesman       004       INHOUSE SALES         2.Req Dt       05/29/12       Future       N       Bilk       N       13.ConsRent       Return Date         5.Source       01       NET 30       N       Nonthly       Billing       Information         5.Source       01       CUSTOMER PHONE IN       Coust Op/9       9988       Nonthly       NOOXXXXXXXXXXXXXXXXXXXXXXXXXXXXXXXXXXX                                                                                                    | Order Entry                                                                                                    | Header  |                                                                                                    |            | Comp                                                                                                    | any 01 |                      | Sell Whse  | 001                                                                                                    | Ship Wh                      | se      | 001                  |
|----------------------------------------------------------------------------------------------------|----------------------------------------------------------------------------------------------------|---------|----------------------------------------------------------------------------------------------------|------------|----------------------------------------------------------------------------------------------------|--------|----------------------|------------|----------------------------------------------------------------------------------------------------|------------------------------|---------|----------------------|
| Customer       SCOTTG       1.00001         SCOTT G MEDICAL       Country       000         123 MAIN STREET       U.S.A.         DALLAS       TX       07013         Cust Class       01       HOSPITALS         Scource       01       NET 30         Scource       01       NET 30         Scource       01       NET 30         Scource       01       NET 30         Scource       01       NET 30         Scource       01       NET 30         Scource       01       NET 30         Scource       01       NET 30         Scource       01       USTOMER PHONE IN         6.Cust PO#       9988         9.Caller       SO         9.Caller       SO         11.Cash       N         12.M/Bill       Y         Monthly billing allows the entry of a Department and/or Requisition number. This can be used to generate custom reports.                                                                                                    | Terre Parents - an owner                                                                                        |         | Date                                                                                                    | 05/29/12   | and the second second se | 11000  | any                  | NEW YORK   | NY                                                                                                    | and the second second second | 35611   | CONTRACT OF CONTRACT |
| SCOTT G MEDICAL       Country       000       Dr. Dr. Michael Scott       Country       001         123 MAIN STREET       U.S.A.       145 Main Street       U.S.A.       145 Main Street       U.S.A.         DALLAS       TX       07013       Scianton       PA       25761         Cust Class       01       HOSPITALS       Salesman       004       INHOUSE SALES         2.Req Dt       05/29/12       Future       N       13.ConsRent       Return Date         3.As of Dt       4.Terms       01       NET 30       Monthly       Billing       Information         5.Source       01       CUSTOMER PHONE IN       Monthly       Billing       Information         6.Cust PO#       9988       7.Direct       So       Source       01       UPS         10.Ship Via       01       UPS       Monthly billing allows the entry of a Department and/or Requisition number. This can be used to generate custom reports.                                                                                                    | Bill                                                                                                    |         |                                                                                                    |            |                                                                                                    |        | Ship-To              |            |                                                                                                    |                              |         |                      |
| 123 MAIN STREET       U.S.A.         DALLAS       TX         OTOTI3       Scranton         Cust Class       01         01       HOSPITALS         Salesman       004         Iterms       01         01       NET 30         Scource       01         Cust Class       01         Nerrows       01         Otscource       01         Cust Conscience       01         Cust Conscience       01         Cust Conscience       01         Outscource       01         Otscource       01         Cust Conscience       01         Cust PO#       9988         7.Direct       Vendor         8.Spec Ins       9.Caller         SO       0.0         10.Ship Via       01         UPS       Monthly billing allows the entry of a Department and/or Requisition number. This can be used to generate custom reports.                                                                                                    | Customer                                                                                                    | SCO     | DITG                                                                                                    |            |                                                                                                    |        | 1.                   | 000001     |                                                                                                    |                              |         |                      |
| DALLAS       TX       07013       Scranton       PA       25761         Cust Class       01       HOSPITALS       Salesman       004       NHOUSE SALES         2.Req Dt       05/29/12       Future       N       Blkt       N       13.Cons:Rent       Return Date         3.As of Dt       01       NET 30       Monthly       Billing       Information         5.Source       01       CUSTOMER PHONE IN       Monthly       Billing       Information         6.Cust PO#       9988                                                                                                    | SCOTT G                                                                                                    | MEDICAL |                                                                                                    | (          | Country                                                                                                    | 000    | Dr. Dr. Mic          | hael Scott |                                                                                                    | Co                           | untry   | 000                  |
| Cust Class       01       HOSPITALS       Salesman       004       INHOUSE SALES         2.Req Dt       05/29/12       Future       N       Bilkt       N       13.Cons®rent       Return Date         3.As of Dt       01       NET 30       Monthly       Billing       Information         5.Source       01       CUSTOMER PHONE IN       Monthly       Billing       Information         6.Cust PO#       9988       9988       1.Dept#       XXXXXXXXXXXXXXXXXXXXXXXXXXXXXXXXXXXX                                                                                                    | 123 MAIN                                                                                                    | STREET  |                                                                                                    |            | J.S.A.                                                                                                    |        | 145 Main S           | treet      |                                                                                                    | 0.9                          | S.A.    |                      |
| Cust Class       01       HOSPITALS       Salesman       004       INHOUSE SALES         2.Req Dt       05/29/12       Future       N       Bikt       N       13.Cons®ent       Return Date         3.As of Dt       01       NET 30       Monthly       Billing       Information         5.Source       01       CUSTOMER PHONE IN       Monthly       Billing       Information         6.Cust PO#       9988       9988       Req#       XXXXXXXXXXXXXXXXXXXXXXXXXXXXXXXXXXXX                                                                                                    |                                                                                                    |         |                                                                                                    |            |                                                                                                    |        |                      |            |                                                                                                    |                              |         |                      |
| Cust Class       01       HOSPITALS       Salesman       004       INHOUSE SALES         2.Req Dt       05/29/12       Future       N       Bilkt       N       13.Cons®rent       Return Date         3.As of Dt       01       NET 30       Monthly       Billing       Information         5.Source       01       CUSTOMER PHONE IN       Monthly       Billing       Information         6.Cust PO#       9988       9988       1.Dept#       XXXXXXXXXXXXXXXXXXXXXXXXXXXXXXXXXXXX                                                                                                    |                                                                                                    |         |                                                                                                    |            |                                                                                                    |        |                      |            |                                                                                                    |                              |         |                      |
| 2.Req Dt       05/29/12       Future       N       13.Cons/Rent       Return Date         3.As of Dt       1       Image: Solution of the solution of the solution of                                                                                                    | CONTRACTOR NO.                                                                                                  |         | Contain Constain                                                                                                    |            | 07013                                                                                                    |        | a second a second as |            | and the second second se |                              | 61      |                      |
| 3.As of Dt<br>4.Terms 01 NET 30<br>5.Source 01 CUSTOMER PHONE IN<br>6.Cust PO# 9988<br>7.Direct Vendor<br>8.Spec Ins<br>9.Caller SO<br>10.Ship Via 01 UPS<br>11.Cash N<br>12.M/Bill Y<br>12.M/Bill Y                                                                                                    | Cust Class                                                                                                    | 01      | HOSPIT                                                                                                    | ALS        |                                                                                                    |        | Salesman             | 004        | INHOUSE SAL                                                                                                    | ES                           |         |                      |
| 3.As of Dt<br>4.Terms 01 NET 30<br>5.Source 01 CUSTOMER PHONE IN<br>6.Cust PO# 9988<br>7.Direct Vendor<br>8.Spec Ins<br>9.Caller SO<br>10.Ship Via 01 UPS<br>11.Cash N<br>12.M/Bill Y<br>12.M/Bill Y                                                                                                    |                                                                                                    |         |                                                                                                    |            |                                                                                                    |        |                      |            | 1 <b>-</b> 108 - 4                                                                                                    |                              | T       |                      |
| 4.Terms 01 NET 30<br>5.Source 01 CUSTOMER PHONE IN<br>6.Cust PO# 9988<br>7.Direct Vendor<br>9.Caller SO<br>10.Ship Via 01 UPS<br>11.Cash N<br>12.M/Bill Y                                                                                                    |                                                                                                    |         | 05/29/                                                                                                    | 12 Future  | N Blkt                                                                                                    | N      | 13.Cons/Re           | nt         | Return D                                                                                                    | ate                          |         |                      |
| 5.Source 01 CUSTOMER PHONE IN<br>6.Cust PO# 9988<br>7.Direct Vendor<br>8.Spec Ins<br>9.Caller SO<br>10.Ship Via 01 UPS<br>11.Cash N<br>12.M/Bill Y                                                                                                    |                                                                                                    |         |                                                                                                    |            |                                                                                                    |        |                      |            |                                                                                                    |                              | _       |                      |
| 6.Cust PO# 9988<br>7.Direct Vendor<br>8.Spec Ins<br>9.Caller SO<br>11.Cash N<br>12.M/Bill Y                                                                                                    | A State of the second                                                                                           |         | and the second second se |            |                                                                                                    |        | Mont                 | hly Billi  | ng Inf                                                                                                    | ormation                     |         |                      |
| 7.Direct       Vendor       2.Req#         8.Spec Ins       9.Caller       50         9.Caller       01       UPS         10.Ship Via       01       UPS         11.Cash       N       Y         12.M/Bill       Y       Vendor         2.Req#       Monthly billing allows the entry of a Department and/or Requisition number. This can be used to generate custom reports.                                                                                                    |                                                                                                    |         |                                                                                                    | CUSTOMER P | HONEIN                                                                                                    |        |                      | tanana     |                                                                                                    |                              |         |                      |
| 8.Spec Ins<br>9.Caller SO<br>10.Ship Via 01 UPS<br>11.Cash N<br>12.M/Bill Y Market Harmonic Andrew Streen Solution Streen Solution Streen Solution Streen Solution Solution Solution Streen Solution Solution Sol | NAME OF A DESCRIPTION OF A DESCRIPTION OF A DESCRIPTION OF A DESCRIPTION OF A DESCRIPTION OF A DESCRIPTION OF A |         | 100000                                                                                                    |            |                                                                                                    |        |                      | RXXXXX     | XXXXXXXXXXXX                                                                                                    | XXXXXXXX                     |         | _                    |
| 9.Caller<br>10.Ship Via<br>11.Cash<br>12.M/Bill<br>V<br>V<br>V<br>V<br>V<br>V<br>V<br>V<br>V<br>V<br>V<br>V<br>V                                                                                                    | H BROADS                                                                                                    |         | Vend                                                                                                    | lor        |                                                                                                    |        | 2.Req#               |            |                                                                                                    |                              |         |                      |
| 10.Ship Via       01       UPS         11.Cash       N       Y         12.M/Bill       Y       Via         Monthly billing allows the entry of a Department and/or Requisition number. This can be used to generate custom reports.                                                                                                    |                                                                                                    |         | La carc                                                                                                    |            |                                                                                                    |        |                      |            |                                                                                                    |                              |         |                      |
| 11. Cash       N         12.M/Bill       V         Monthly billing allows the entry of a Department and/or Requisition number. This can be used to generate custom reports.                                                                                                    |                                                                                                    |         | سر. مستعد                                                                                                    |            |                                                                                                    |        |                      |            |                                                                                                    |                              |         |                      |
| and/or Requisition number. This can be used to generate custom reports.                                                                                                    | CONTRACTOR AND AND AND AND AND AND AND AND AND AND                                                              |         |                                                                                                    | JPS        |                                                                                                    |        |                      |            |                                                                                                    |                              |         |                      |
| and/or Requisition number. This can be used to generate custom reports.                                                                                                    |                                                                                                    |         | N                                                                                                    |            |                                                                                                    | Month  | ly billing           | g allows   | the enti                                                                                                    | ry of a L                    | Departi | ment                 |
| generate custom reports.                                                                                                    | 12.M/Bill                                                                                                    |         | Ĩ                                                                                                    |            |                                                                                                    | and/or | Requis               | sition nu  | mber. 1                                                                                                    | his can                      | be us   | ed to                |
|                                                                                                    |                                                                                                    |         |                                                                                                    |            |                                                                                                    |        | -                    |            |                                                                                                    |                              |         |                      |
|                                                                                                    |                                                                                                    |         |                                                                                                    |            |                                                                                                    | genera |                      | omrepo     | лts                                                                                                    |                              |         |                      |
|                                                                                                    |                                                                                                    |         | 1                                                                                                    | 1          |                                                                                                    |        |                      |            |                                                                                                    |                              |         |                      |
| HELP   OK/END   INSERT   LDELETE   PREVPG   MEATPO   INQUINT   CANCEL   OT   I   PO                                                                                                    | HELP                                                                                                    | OK/END  | INSERT                                                                                                    | LDELETE    | PREV PG                                                                                                    |        |                      |            |                                                                                                    |                              |         | ј Рор                |

- 8 ×

# Monthly Billing Invoice

| Monthly Billing Invoice Print       Capture:On         1. Fiscal Period                                                                                   | 👫 Eile Edit Settings Reset | Tools GUI Standard Functions S | Special Functions Help                                                                                          |            | -    |
|----------------------------------------------------------------------------------------------------|----------------------------|--------------------------------|----------------------------------------------------------------------------------------------------|------------|------|
| 2. Customer#                                                                                                    |                            | м                              | onthly Billing Invoice Print                                                                                    | Capture:On |      |
| Inquiry List   Settings   Fiscal Period   Options     All Fiscal Periods   Fiscal Period   Specific Fiscal Period   END     Add     OK                    | 1. Fiscal Period           |                                |                                                                                                    |            |      |
| Settings Help         Fiscal Period Options         All Fiscal Periods         Fiscal Period Range         Specific Fiscal Period         END         Add | 2. Customer#               |                                |                                                                                                    |            |      |
| Fiscal Period Options     All Fiscal Periods   Fiscal Period Range   Specific Fiscal Period   END     END     Add     OK     Cancel                       |                            |                                |                                                                                                    |            |      |
| All Fiscal Periods         Fiscal Period Range         Specific Fiscal Period         END         Add         OK                                          |                            |                                | A Marco and A Marco and A Marco and A Marco and A Marco and A Marco and A Marco and A Marco and A Marco and A M |            |      |
| Fiscal Period Range Specific Fiscal Period END Add OK Cancel                                                                                              |                            |                                | Fiscal Period Options                                                                                           |            |      |
| Fiscal Period Range Specific Fiscal Period END Add OK Cancel                                                                                              |                            |                                | All Fiscal Periods                                                                                              |            |      |
| Add OK Cancel                                                                                                    |                            |                                |                                                                                                    |            |      |
| Add OK Cancel                                                                                                    |                            |                                | Specific Fiscal Period                                                                                          |            |      |
|                                                                                                    |                            |                                | END                                                                                                    |            |      |
|                                                                                                    |                            |                                |                                                                                                    |            |      |
|                                                                                                    |                            |                                |                                                                                                    |            |      |
|                                                                                                    |                            |                                |                                                                                                    |            |      |
|                                                                                                    |                            |                                |                                                                                                    |            |      |
|                                                                                                    |                            |                                |                                                                                                    |            |      |
|                                                                                                    |                            |                                |                                                                                                    |            |      |
|                                                                                                    |                            |                                |                                                                                                    |            |      |
|                                                                                                    |                            |                                |                                                                                                    |            |      |
|                                                                                                    |                            |                                |                                                                                                    |            |      |
|                                                                                                    |                            |                                |                                                                                                    |            |      |
|                                                                                                    |                            |                                |                                                                                                    |            |      |
|                                                                                                    |                            |                                | Add                                                                                                    | OK Cancel  |      |
|                                                                                                    | HELP OK/END                | INSERT LDELETE I               |                                                                                                    |            | Рорь |

### **Selecting Customers to Print Invoices**

|                  |              | Monthly Billing I                                                                                              | Invoice Print | Capture:On |
|------------------|--------------|----------------------------------------------------------------------------------------------------|---------------|------------|
| 1. Fiscal Period | 1205         |                                                                                                    | 1205          |            |
| 2. Customer#     | [ Province 1 | Inquiry Lis<br>ettings Help<br>customer Options<br>All Customers<br>Customer Range<br>Specific Customer<br>END |               |            |
|                  | l l          | Add                                                                                                    | ОК            | Cancel     |

## Prints Statement Plus All Invoices for the Period Selected

### Statement

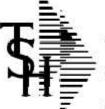

TSH Import Company 1033 ROUTE 46 CLIFTON, NJ 07013

Tel: 973-777-8050

SCOTT G MEDICAL 123 MAIN STREET DALLAS TX 07013 Please Remit To: TSH Import Company 1033 ROUTE 46 CLIFTON, NJ 07013

Tel: 973-777-8050

| SCOTTG       |                                      |
|--------------|--------------------------------------|
| INHOUSE SALE | S                                    |
| 05/30/12     |                                      |
| 03/15/71     | \$0.00                               |
| 01 NET 30    |                                      |
|              | INHOUSE SALE<br>05/30/12<br>03/15/71 |

| Tnx        | Date              | Transaction          | Reference    | Original Amount     | Payment/Credits | x | Balance             |
|------------|-------------------|----------------------|--------------|---------------------|-----------------|---|---------------------|
| INV<br>INV |                   | 01519285<br>01519286 | 9990<br>1111 | 135.50<br>10,506.00 | 0.00<br>0.00    |   | 135.50<br>10,506.00 |
|            | Total             |                      |              | 10641.50            | 0.00            |   | 10,641.50           |
| INV        | 05/18/12          | 01519284             | 1245         | 118.00              | 0.00            |   | 118.00              |
|            | Total<br>145 Main | 000001<br>Street     | PA 25761     | 118.00              | 0.00            |   | 118.00              |
|            |                   |                      |              |                     |                 |   |                     |
|            |                   |                      |              |                     |                 |   |                     |

## Prints Statement Plus All Invoices for the Period Selected

### Statement

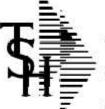

TSH Import Company 1033 ROUTE 46 CLIFTON, NJ 07013

Tel: 973-777-8050

SCOTT G MEDICAL 123 MAIN STREET DALLAS TX 07013 Please Remit To: TSH Import Company 1033 ROUTE 46 CLIFTON, NJ 07013

Tel: 973-777-8050

| SCOTTG       |                                      |
|--------------|--------------------------------------|
| INHOUSE SALE | S                                    |
| 05/30/12     |                                      |
| 03/15/71     | \$0.00                               |
| 01 NET 30    |                                      |
|              | INHOUSE SALE<br>05/30/12<br>03/15/71 |

| Tnx        | Date              | Transaction          | Reference    | Original Amount     | Payment/Credits | x | Balance             |
|------------|-------------------|----------------------|--------------|---------------------|-----------------|---|---------------------|
| INV<br>INV |                   | 01519285<br>01519286 | 9990<br>1111 | 135.50<br>10,506.00 | 0.00<br>0.00    |   | 135.50<br>10,506.00 |
|            | Total             |                      |              | 10641.50            | 0.00            |   | 10,641.50           |
| INV        | 05/18/12          | 01519284             | 1245         | 118.00              | 0.00            |   | 118.00              |
|            | Total<br>145 Main | 000001<br>Street     | PA 25761     | 118.00              | 0.00            |   | 118.00              |
|            |                   |                      |              |                     |                 |   |                     |
|            |                   |                      |              |                     |                 |   |                     |

# Prints Statement Plus All Invoices for the Period Selected

### Statement

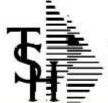

TSH Import Company 1033 ROUTE 46 CLIFTON, NJ 07013 Please Remit To: TSH Import Company 1033 ROUTE 46 CLIFTON, NJ 07013

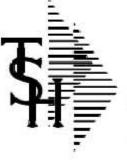

### Invoice

Inv Number 01519286 Page: 1

TSH Import Company 1033 ROUTE 46 CLIFTON, NJ 07013

Tel: 973-777-8050

Bill-to: SCOTTG

SCOTT G MEDICAL 123 MAIN STREET DALLAS TX 07013 Please Remit To: TSH Import Company 1033 ROUTE 46 CLIFTON, NJ 07013

Tel: 973-777-8050

| Ship-to:                                             | 001 | SY |
|------------------------------------------------------|-----|----|
| SCOTT G MEDICAL<br>123 MAIN STREET<br>DALLAS TX 0701 |     |    |

| Invoice Date: | 05/29/12    | Salesman:         | INHOUSE SALES |
|---------------|-------------|-------------------|---------------|
| Ship Date:    | 05/29/12    | Ship Via:         | UPS           |
| Our Order No: | 01141808001 | Customer Order #: | 1111          |

### **Targeting Potential Sales**

- Missing Sales
- Inactive Customers
- Similar Customers and what they have purchased

### **Missing Sales Report selection**

| \\192.168.253.135\demo.archive\CAPTU        | RE          |             |                             |   |
|---------------------------------------------|-------------|-------------|-----------------------------|---|
| Preview Design                              | Open Report | Save Report |                             |   |
| Enter Values                                |             |             |                             | x |
| nter Fiscal Period (YYMM)                   |             |             | Fiscal Period               | ^ |
| 1205                                        |             |             |                             |   |
| nter The Number of Periods To Have "0" Sale | <b>2</b> \$ |             | Periods To Have "0" Sales   |   |
| 6                                           |             |             |                             |   |
| nter Number of Previous Periods To Include  | ļ           |             | Previous Periods To Include |   |
| 6                                           |             |             |                             |   |
| nter Minimum Units To Print                 |             |             | Minimum Units To Print      |   |
| 1                                           |             |             |                             |   |
| nter Company # or 'A' For All               |             |             | Company #                   |   |
| A                                           |             |             |                             |   |
| nter Customer # or 'A' For All              |             |             | Customer #                  |   |

## **Missing Sales Report**

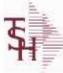

### FROM FISCAL PERIOD 1205 FOR 6 PERIODS OF SERO SALES AND TOTAL SALES OF 12 PERIODS 05/27/12 15:19:50

MISSING SALES REPORT

Fage 1 of 1

| 11           |                           | 0% U/M VENDO |         |     | PREVIOUS<br>1111 T | 100 00 00 00 00 00 00 00 00 00 00 00 00 | LAST 6 PERIODS<br>1205 TO 1112 |        |  |
|--------------|---------------------------|--------------|---------|-----|--------------------|-----------------------------------------|--------------------------------|--------|--|
| FRODUCT CODE | DESCRIPTION               | U/M          | VENDOR  | P/C | UNITS              | SALES                                   | UNITS                          | SALESS |  |
| 580320       | GOWN EXAM 30X42 DSP 50/CS | CS           | ABCO    | 058 | 2                  | 39                                      | 0                              | 0      |  |
| 82003        | SCOTCHCAST 3" WHITE 10/BX | BX           | MMM     | 038 | 2                  | 179                                     | 0                              | 0      |  |
| 82005        | SCOTCHCAST 5" WHITE 10/BX | BX           | NOM     | 038 | 2                  | 289                                     | ٥                              | ٥      |  |
| NIPFT102     | GLOVES NITRILE P-F SMALL  | BX           | ABCO    | 006 | 2                  | 23                                      | a                              | ٥      |  |
| NIPFT103     | GLOVES NITRILE P-F MEDIUM | BX           | ABCO    | 006 | 2                  | 23                                      | σ                              | ٥      |  |
| NIPFT104     | GLOVES NITRILE P-F LARGE  | BX           | ABCO    | 006 | 2                  | 23                                      | 0                              | 0      |  |
| NIPFT105     | GLOVES NITRILE P-F X LGE  | BX           | ABCO    | 006 | 2                  | 23                                      | 0                              | 00     |  |
| NS11200-1    | STEP STOOL                | EA           | BREWER  | 048 | 5                  | 200                                     | 0                              | 0      |  |
| NS5-568      | CAST SHEARS 8" ESMASRCH   | EA           | MILTEX  | 047 | 4                  | 32.4                                    | ٥                              | 0      |  |
| NS7324       | ORTHOFLEX 4" J&J          | BX           | SENECA  | 028 | в                  | 643                                     | σ                              | ٥      |  |
| NS7374-1     | PLASTER BDGE 4"           | BX           | SENECA. | 038 | 4                  | 166                                     | a                              | ٥      |  |
| N37376       | PLASTE BDGE 6"            | BX           | SENECA  | 035 | 4                  | 230                                     | 0                              | 008    |  |
| NS81120      | STOCKINETTE 12"N/S 2RL/CS | CS           | ABCO    | 038 | 2                  | 164                                     | 0                              | 0      |  |
| NSN0781220   | STOCKINETTE 2" N/3        | EA           | ABCO    | 038 | 4                  | 26                                      | ٥                              | 0      |  |
| NSN0761320   | STOCKINETTE 3" N/S        | EA           | ABCO    | 038 | 4                  | 41                                      | a                              | 0      |  |
| NSN0781620   | STOCKINETTE 5" N/S        | EA           | ABCO    | 038 | 4                  | 80                                      | a                              | 0      |  |
| NSV927-3100  | CAST BREAKER              | EA           | MILTEX  | 047 | 4                  | 461                                     | 0                              | 0      |  |
| NSV95-50455  | SCISSORS BANDAGE 5 1/2    | EA           | MILTEX  | 047 | 9                  | 73                                      | 0                              | 0      |  |
| STANFORD     | STANFORD UNIVERSITY       |              |         |     | 66                 | 3003                                    | 0                              | 0      |  |
| 01           | TSH Medical Company       |              |         |     | 66                 | 3003                                    | 0                              | 0      |  |
| FINAL RESULT |                           |              |         |     | 66                 | 3003                                    | 0                              | 0      |  |

### **Missing Sales Report**

2 L

STANFORD

FINAL RESULT

STANFORD UNIVERSIT

TSH Medical Company

|                 |                             | 1 million (1997) |                             |                |                                  |            |
|-----------------|-----------------------------|------------------|-----------------------------|----------------|----------------------------------|------------|
| 5               | FROM FISCAL PERIOD 1205     | FOR 6 PERIODS    | OF SERO SALES AND TOTAL SAL | ES OF 12 PERIO | OS 05/27/12 15:19:50             | 0          |
| TT FRODUCT CODE | DESCRIPTION                 | U/M              | VENDOR                      | P/C            | PREVIOUS 6<br>1111 TO 0<br>UNITS | PER<br>16. |
| 580320          | GOWN EXAM 30X42 D3P 50/CS   | CS               | ABCO                        | 058            | 2                                |            |
| 82003           | SCOTCHCAST 3" WHITE 10/BX   | BX               | MMM                         | 038            | 2                                |            |
| 82005           | SCOTCHCAST 5" WHITE 10/BX   | BX               | NMM                         | 035            | 2                                |            |
| NIPFT102        | GLOVES NITRILE P-F SMALL    | BX               | ABCO                        | 006            | 2                                |            |
| NIPFT103        | GLOVES NITRILE P-F MEDIUM   | BX               | ABCO                        | 006            | 2                                |            |
| NIPFT104        | GLOVES NITRILE P-F LARGE    | BX               | ABCO                        | 006            | 2                                |            |
| NIPFT105        | GLOVES NITRILE P-F X LGE    | BX               | ABCO                        | 006            | 2                                |            |
| NS11200-1       | STEP STOOL                  | EA               | BREWER                      | 048            | 5                                |            |
| 135-568         | CAST SHEARS 8" ESMASRCH     | EA               | MILTEX                      | 047            | 4                                |            |
| NS7324          | ORTHOFLEX 4" J&J            | BX               | SENECA                      | 028            | а                                |            |
| NS7374-1        | PLASTER EDGE 4"             | BX               | SENECA.                     | 038            | 4                                |            |
| NS7376          | PLASTE BDGE 6"              | BX               | SENECA                      | 035            | 4                                |            |
| NS81120         | STOCKINETTE 12"N/S 2RL/CS   | CS               | ABCO                        | 038            | 2                                |            |
| NSN0781220      | STOCKINETTE 2" N/S          | EA               | ABCO                        | 035            | 4                                |            |
| NSN0761320      | STOCKINETTE 3" N/S          | EA               | ABCO                        | 038            | 4                                |            |
| NSN0781620      | STOCKINETTE 5" N/S          |                  | du ata thataw               |                | maka hay                         |            |
| NSV927+3100     | CAST BREAKER VVE CAN        | see pro          | ducts that ou               | CUSIO          | mers nav                         | e          |
| NSV95-50435     | SCISSORS BANDAGE 5 DROVIOUS | ly and h         | have not done               | s en in        | the nact (                       | R r        |

MISSING SALES REPORT

We can see products that our customers have bought from us previously and have not done so in the past 6 months. Do you want to know why?

Fage 1 of 1

SALESS

Û.

ō.

ò

LAST 6 PERIODS

1205 TO 1112

UNITS

ġ.

Ó.

ũ

ġ.

ũ

ġ.

PERIODS

SALESS

## **Inactive Customers by Sales Rep**

| 14.        |                             | INACTIVE CUST | MER REPORT AS | OF 04/30/12   | 09:34:24 |         |     |          | Page 1 of | ť 1. |         |            |         |        |      |
|------------|-----------------------------|---------------|---------------|---------------|----------|---------|-----|----------|-----------|------|---------|------------|---------|--------|------|
| 5          |                             |               |               | FOR FISCAL PE | RIOD 04  |         | 1   |          |           |      |         |            |         |        |      |
| П          |                             |               |               | ſ             | MONTH SA | LES PCT |     | YTD SALA | S PCT     |      |         | IROSS FROF | IT PCT  |        | _    |
| CUSTOMER   | # 4 NAME                    | LAST ORD DATE | ON MTD        | ORDERS YTD    | THIS YR  | LAST YR | OGE | THIS YR. | LAST YR   | COE  | THIS YR | LAST YR    | PCT COE | PCT GP |      |
| WTHE       | GUTTENBURG MON<br>BOSPITAL  | 7/4/2011      | 1             | 2             | 0        | 0       | 0   | 44       | 0         | 0    | 17      |            | 0       | 0      | -1   |
| ERCYCB     | MERCY CARE<br>BLAIRSFERRY   | 8/17/2011     | 18            | 163           | 5422     | ٥       | ٥   | 12699    | 0         | 0    | 2970    |            | 0       | 0      | 1000 |
| ERCYCCP    | MERCY CARE CENTER<br>POINT  | 6/14/2011     | G             | 3             | 68       | ٥       | ٥   | 68       | 0         | 0    | 16      |            | 0       | 0      | 100  |
| ERCYCCR    | MERCY CARE CEDAR<br>RAPIDS  | 4/25/2012     | 9             | 31            | 0        | 0       | 0   | 0        | 0         | 0    | 0       |            | 0       | 0      |      |
| ERCYCIND   | MEDICAL<br>ASSOCIATES OF    | B/11/2011     | 6             | 80            | 3544     | 0       | 0   | 20422    | 0         | 0    | 4549    |            | 0       | 0      | 100  |
| ERCYCJA    | MERCY CARE<br>JOHNSON AVENU | B/11/2011     | 34            | 251           | 2591     | 0       | 0   | 11236    | 0         | 0    | 2957    |            | 0       | 0      | 100  |
| ERCYOMAR   | MERCY CARE MARION           | 7/12/2011     | 35            | 264           | 2045     | 0       | 0   | 11981    | 0         | 0    | 3270    |            | 0       | 0      | 1    |
| ERCYCSA    | MERCY CARE 2ND<br>AVENUE    | 7/12/2011     | 10            | 77            | 532      | 0       | 0   | 2266     | 0         | 0    | 655     |            | 0       | 0      | (07) |
| ERCYCVV    | MERCY CARE VERNON<br>VILLAG | 7/10/2011     | 6             | 54            | 1364     | ٥       | ٥   | 8494     | 0         | 0    | 1962    |            | 0       | 0      |      |
| ERCYFC     | MERCY FITNESS<br>CENTER     | 7/6/2011      | 3             | 15            | 108      | ٥       | ٥   | 746      | 0         | 0    | 173     |            | 0       | 0      | 100  |
| mercy      | MT MERCY COLLEGE            | 11/30/2010    | 6             | 1             | 0        | 0       | 0   | 195      | 0         | 0    | 65      |            | 0       | 0      |      |
| 003        | LISA FERTIG                 |               | 122           | 941           | 15675    | 0       | 0   | 68152    | 0         | 0    | 16633   |            | 0       | c      | 1    |
| 1          | TSB Medical Company         |               | 167           | 1338          | 40693    | 0       | 0   | 160356   | 0         | 0    | 46535   |            | 0       | 0      | 3    |
| THAL TOTAL | L                           |               | 167           | 1338          | 40693    | 0       | 0   | 160356   | 0         | 0    | 46535   |            | 0       | 0      |      |

# How can I find out what my customers want?

- MDS can group like customers together.
- If we know what similar customers are buying, this customer should also be buying.
- Direct your sales efforts by using this information .

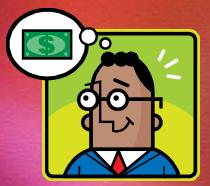

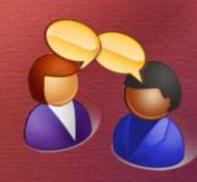

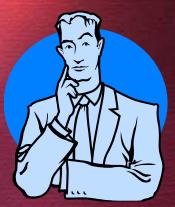

### Associating Customers with a Class

- 8 ×

🙀 Eie Edt Settings Reset Tools GUI Standard Functions Special Functions Help

| Customer Master M   | aintenance           |                | Internal #         | 100639 | Created   | 08/07/08 |
|---------------------|----------------------|----------------|--------------------|--------|-----------|----------|
| Customer#           | SCOTTG               |                | 21.Special Pricing |        |           |          |
| 1.Name              | SCOTT G MEDICAL      |                | 22.Spec Prc Cont#  |        |           |          |
| 2.Address 1         | 123 MAIN STREET      | £              | 23.Spec Prc Alert  |        |           |          |
| 3.Address 2         |                      |                | 24.Shipto Code     | R      |           |          |
| 4.Address 3         |                      |                | 25.Ship Method     | 0      | I UPS     |          |
| 5.City              | DALLAS               | 2              | 26.Ship Zone       |        |           |          |
| 6.State             | TX Country           | 000 U.S.A.     | 27.Terms Code      |        | 01 NET 30 |          |
| 7.Zip Code          | 07013                | 8.Res/Comm     | C 28.Taxable       | N      |           |          |
| 9.DEA Code          |                      |                | 29.Tax Juris       |        | 00S OUT   | OF STATE |
| 10.A/R Contact      |                      |                | 30.Tax Exempt#     |        |           |          |
| 11.Telephone        |                      |                | 31.Exempt Exp Dt   |        |           |          |
| 12.Fax Number       |                      |                | 32.Service Chg     | N      | # Days    | 0        |
| Email               |                      |                | 33.Credit Method   |        | 5         |          |
| 13.Master A/R       |                      |                | 34.Credit Limit    |        | 40000     |          |
| 14.Cust Class       | 01 HOSPITALS         |                | 35.Credit Days     | 9      | )         |          |
| 15.Cust Type        | 02 DOCTORS,CI        | LINICS         | 36.Credit Hold     | N      |           |          |
| 16.cust Group       |                      |                | 37.Accept B/O      | Y      |           |          |
| 17.Abc Co Territory |                      |                | 38.Accept Partial  | Y      |           |          |
| 18.Spec Inst        |                      |                | 39.Accept Subs     | Y      |           |          |
| 19.Purch Cont       |                      |                | 40.Prc HId Exempt  | N      |           |          |
| 20.Purch Phone      |                      |                | 41.Inactive Flag   |        |           |          |
| ENTER LINE # TO CH  | ANGE, DELETE TO DELE | TE,0 TO ACCEPT | XX                 | XXXX   | PAGE 1    | 0F 7     |

### **Similar Potential Sales**

 $F_{\rm r}$  Edit Settings Reset Tools GU: Standarc Functions Special Functions Hep

|                             |                |                                         |                |         |        |      | -          |     |  |
|-----------------------------|----------------|-----------------------------------------|----------------|---------|--------|------|------------|-----|--|
|                             |                | Targeted P                              | otential Sales | \$      |        |      | Capture:On |     |  |
| 1. Company Number           | All            |                                         |                |         |        |      |            |     |  |
|                             |                |                                         |                |         |        |      |            |     |  |
| 2. Customer#                | All            |                                         |                | _       |        |      |            |     |  |
| 3. Vendor#                  | All            |                                         |                |         |        |      |            |     |  |
| 4 Devel Class               | 411            |                                         |                |         |        |      |            |     |  |
| 4. Prod Class               | All            |                                         |                |         | -      |      |            |     |  |
| 5. Fiscal Period            |                |                                         |                |         | fin .  | 1111 |            | -0  |  |
| 6. Number of Months (01-36) |                |                                         |                |         |        | 6    |            |     |  |
| er manne er mennare (er ev) |                |                                         |                |         |        |      |            |     |  |
| 7. Customer Type            | Rai            |                                         |                |         |        |      |            |     |  |
| 8. Salesman                 | TYPE I         | DESC                                    |                | to      |        |      |            |     |  |
|                             | 01<br>02       | HOSPITALS<br>DOCTORS,CLI                | INICS          |         |        |      |            |     |  |
| 9. Product#                 | 03<br>04<br>05 | NURSING HOM<br>PHARMACY                 |                |         |        |      |            |     |  |
|                             | 06<br>07       | MISC, SCHOOL<br>DENTISTS<br>CHIROPRACTI |                |         |        |      |            |     |  |
|                             | 08             | VETERINARY                              |                |         |        |      |            |     |  |
|                             |                |                                         |                |         |        |      |            |     |  |
|                             |                |                                         |                |         |        |      |            |     |  |
|                             |                |                                         |                |         |        |      |            | í – |  |
| HELP OK/END I               | INSERT LDELE   | TE PREV PG                              | NEXT PG        | INQUIRY | CANCEL | Off  |            | 1   |  |

- 6 ×

## Selecting a Specific Sales Rep

### $\frac{1}{4}$ Eile Edit Settings Reset Tools GUI Standard Functions Special Functions Help

|                           | Targeted Potential Sales                                                                                                    | Capture:On   |
|---------------------------|----------------------------------------------------------------------------------------------------|--------------|
| 1. Company Number         | All                                                                                                    |              |
| 2. Customer#              | All                                                                                                    |              |
| 3. Vendor#                | All                                                                                                    |              |
| 4. Prod Class             | All                                                                                                    |              |
| 5. Fiscal Period          |                                                                                                    | 1111         |
| 6. Number of Months (01-3 | 3)                                                                                                    | 6            |
| 7. Customer Type          | Rai                                                                                                    |              |
| 8. Salesman               | 01 to 01                                                                                                    |              |
| 9. Product#               | SLM NAME<br>OO1 SY FERTIG<br>OO2 DAVID FERTIG<br>OO3 LISA FERTIG<br>OO4 INHOUSE SALES<br>OO5 KEVIN LYNCH<br>OO6 RETAIL SALES<br>OO7 GUS VELEZ |              |
| HELP OK/END               | INSERT LDELETE PREV PG NEXT PG INQUIRY C                                                                                                    | ANCEL Off Pe |

-

### **Selecting Specific Products**

🙀 📴 Edit Settings Reset Tools GUI Standard Functions Special Functions Help

|                            | Targeted Potential Sales     | Capture:On |
|----------------------------|------------------------------|------------|
| 1. Company Number          | AII                          |            |
| 2. Customer#               | All                          |            |
| 3. Vendor#                 | All                          |            |
| 4. Prod Class              | All                          |            |
| 5. Fiscal Period           |                              | 1111       |
| 6. Number of Months (01-36 |                              | 6          |
| 7. Customer Type           | Rai                          |            |
| 8. Salesman                | Inquiry List                 |            |
| 9. Product#                | Product Options All Products |            |
|                            | Product Range                |            |
|                            | Specific Product END         |            |
|                            |                              |            |
|                            |                              |            |
|                            |                              |            |
| Help ok/end                | INS                          | Off        |

-

# Products that similar Customers have purchased

| 12:09:56pm 30 May 2012 | Targeted Potential Sales Report Page 1              |
|------------------------|-----------------------------------------------------|
| CUSTOMER#: BNDA        | BAHAMAS NATIONAL                                    |
| Product#               | Description1 Description2                           |
| 001205                 | EKG ULTRASOUND GEL 8 02                             |
| 001222                 | EKG ULTRASOUND GEL 5LTR                             |
| 001290                 | STIRRUP MATES PAIRS                                 |
| 00185                  | SUCKERS SAFETY FOF 100/CT ASSORTED                  |
| 002-0396-01            | SPEEDCLEAN                                          |
| 00200                  | BULB HALOGEN 3.5V                                   |
| 002002                 | TOURNIQUET 1X18 250/BOX                             |
| 00553                  | ACCUCHER STRIPS (1191857)                           |
| 0074-4276-01           | LIDOCAINE 1% PL 20ML 1152636                        |
| 0074-4277-01           | LIDOCAINE 2% PL                                     |
| 007868                 | EKG PAPER THERM 200SHT/PD                           |
| 007981                 | EKG CHART PAPER E800                                |
| 007984                 | EKG PAPER THERM 200SHT/PD 50 YEAR QUALITY ASSURANCE |
| 007987                 | EKG PAPER 200/PAD                                   |
| 007989                 | EKG PAPER THERM 300SHT/PD 50 YEAR QUALITY ASSURANCE |
| 01131                  | BACITRACIN OINT 102                                 |
| 01209                  | TRIPLE ANITHIOTIC OINTIGT 144/BX                    |
| 012290                 | INST DETERGENT FWD 4LB/CT ALCONOX LIKE              |
| 01500                  | TOWEL, C-FOLD SURPASS                               |
| 016659                 | BULB ONLY FOR SPHYG                                 |
| 01679-200              | SURETEMP THERMOMETER                                |
| 0178                   | FREG TEST CARDS Q.S. 30/K                           |
| 0179                   | PREG TEST CARDS Q.S. 90/K                           |
| 01804                  | TOWEL, MULTIFOLD SURPASS                            |
| 02-5300                | GLOVE NS ULTRACARE SM 100 POWDER FREE INNER SURFACE |
| 02-AL                  | ANKLE STIRRUP AIRCAST LFT                           |
| 02-AR                  | ANKLE STIRRUP AIRCAST RT                            |
| 0205-36                | LUBE JELLY SURGILUBE 402 12/BX                      |
| 0230                   | BAND AID COVERLET 3/4"                              |
| 0231                   | BAND AID COVERLET 1"                                |
| 02500                  | BULB FOR HEADLIGHTS                                 |
| 0257                   | FREG TEST RAFIDVUE 25/KIT                           |

### **Prospect/Customer Tracking**

Tracking Sales Efforts through Drill Down
 Assigning prospects and follow-up dates
 Tracking Sales efforts Executive inquiry

## **Prospect Selection**

辑 Eile Edit Settings Reset Tools GUI Standard Functions Special Functions Hep

| ect     | Name                   |                          |        |               |       |      |           |       |
|---------|------------------------|--------------------------|--------|---------------|-------|------|-----------|-------|
| Ra      | nge                    | To                       |        | Action        | 100   |      | 1         |       |
| ode     |                        | То                       |        | List :        |       |      |           |       |
| ie N    | umber                  |                          |        |               |       |      |           |       |
| ow U    | p Dt                   | То                       |        |               |       |      |           |       |
| tus     |                        |                          | Source |               |       |      |           |       |
| siness  |                        |                          | Notes  |               |       |      |           |       |
|         |                        |                          |        |               |       |      | Follow Up |       |
| Ln#     | Prospect #             | Name                     |        | City          | St    | Stat | Date      | Time  |
| 1.      | UMC                    | UNIVERSITY MEDICAL CEN   | TER    | NEW YORK CITY | NY    | CUS  | 06/13/12  | 12:00 |
| 2.      | TRINITY                | TRINITY MEDICAL CENTER   |        | STATEN ISLAND | NY    | PR0  | 06/21/12  | 14:00 |
| 3.      | ABCOFS                 | ABCO FINANCIAL SERVICE   | S      | HILTON HEAD   | SC    | PR0  | 07/12/12  | 13:00 |
| 4.      |                        |                          |        |               |       |      |           |       |
| 5.      |                        |                          |        |               | _     |      |           | -     |
| 6.      |                        |                          |        |               |       |      | -         |       |
| 7.      |                        |                          |        |               |       |      |           |       |
| 8.      |                        |                          |        |               | _     |      |           |       |
| 9.      |                        |                          |        |               |       | 1    |           |       |
| 10.     |                        |                          |        |               |       |      |           | -     |
| 1.      |                        |                          |        |               | 1.    | 2    |           | 17    |
| inter L | ine# for Detail or S t | o Change Search Criteria |        | ×             | XXXXX |      |           |       |

- 8 ×

### **Prospect File Detail**

| ales Mana   | agement Call   | Detail       |           |                   | SIs      | sm 00    | 1 SY F                | ERTIG       |            |        |              | Tota      | 1    |      | 6                   |
|-------------|----------------|--------------|-----------|-------------------|----------|----------|-----------------------|-------------|------------|--------|--------------|-----------|------|------|---------------------|
| rospect#    | TRINI          | TY           |           | TR                | INITY ME | DICAL    | CENTER                |             |            |        |              | Curr      | ent  |      | 4                   |
| itySt       | STATEN IS      | LAND         | N         | PR                | OSPECT   |          | Busines               | s Type      |            | 01     | HOSPITALS    |           |      |      |                     |
| ontact      | JOE BUS        | Η            |           | Sachta            |          | 0        | Status C              | ode         |            | PRO    | PROSPEC      | Г         |      |      |                     |
| ïtle        |                |              |           |                   | 1        |          | Follow                | Jp Date     |            |        | 06/21/12     | 14:00     | 6    | a    |                     |
| hone        | 718-111-1      | 111          | Ex        | t                 |          |          | Next Ste              | ep          |            | F/U v  | vith pricing |           |      |      | 1                   |
| -Mail       | ELAB@TI        | RINITY.COM   |           |                   |          |          |                       |             | 1          |        |              |           |      | 0    |                     |
| Veb Url     |                |              |           |                   |          |          |                       |             | Courc      | е      | HIDA list    |           |      | _    |                     |
| Opera       | ator           | Date         | 8         | Time              | Note     | s/Text   |                       |             |            |        |              | Note#     | 1    | of   | 3                   |
| OSY         |                | 04           | /26/12    | 15:19             | Larry    | y Will b | e taking              | over for Jo | e over the | e nex  | t 3          |           |      |      | CC                  |
| ontact      | Larry Hu       | sh           |           | 6 Col 9 Col 6 Col | @ wee    | eks. He  | can be re             | ached at J  | oe conta   | ct nui | nber.        |           |      |      | ð<br>Ø              |
| Action      |                | ID LETTER    | 05/0      | 5/12              | Hev      | would I  | ike a call            | next week   | about ge   | etting | a            |           |      |      | Ø                   |
|             |                |              | -         |                   |          |          | upplies.              |             |            |        |              |           |      |      | 8 8 8 8 8 8 8 8 8 8 |
|             |                |              |           |                   |          |          | and the second second |             |            |        |              |           |      |      | 100                 |
| ustomer S   | Specific Area  |              |           |                   |          |          |                       |             |            |        |              |           |      |      | æ                   |
|             | Custom Field   |              |           |                   | -        |          |                       |             |            |        |              |           |      |      | œ                   |
|             |                |              |           |                   |          |          |                       |             |            |        |              |           |      |      | 6                   |
| vailable (  | Custom Field   |              |           |                   |          |          |                       |             |            |        |              |           |      |      | 8                   |
| Wallable (  |                |              |           |                   | -        |          |                       |             |            |        |              |           |      |      | 6                   |
| vailable (  | Custom Field   |              |           |                   | in the   |          |                       |             |            |        |              |           |      |      | 6                   |
| waname (    | Sustom Field   |              |           |                   | 110      |          |                       |             |            |        |              |           |      |      |                     |
|             |                |              |           |                   |          |          |                       |             |            |        |              |           |      |      | 6                   |
| Click on    | a field to upd | ata ar OK/EN | ID to Acc | out               |          |          |                       |             | XXXXXX     | 111    |              | PAGE 1    | AE 2 |      |                     |
| CIICK OIL & | a nera to upu  | ate of OR/EN | ID TO ACC | ept               |          |          |                       |             |            |        |              | FAGE      | OF 3 |      |                     |
|             |                |              |           |                   |          |          |                       |             |            |        |              |           |      |      |                     |
| Ord Entry   | Prev Rec       | Next Rec     | Cred      | App               | Add Not  | te I     | Vids Inq              | Cust Ord    | Cust       | Hist   | Quote        | Quote Inq | E    | Mail | Contac              |
| HELP        | OK/END         | INSERT       | LDEL      | ETE               | PREV P   | GIN      | EXT PG                | INQUIRY     | CAN        | CEL    | Off          | P         |      |      | Popu                |

### **Prospect File Detail**

| ales Mana  | agement Call     | Detail       |         |               | SI                                                                                                    | sm 00                                                                                                    | 1 SY F                  | ERTIG       |            |                         |              | Tota      | 1      |      | 6                                       |
|------------|------------------|--------------|---------|---------------|----------------------------------------------------------------------------------------------------|----------------------------------------------------------------------------------------------------|-------------------------|-------------|------------|-------------------------|--------------|-----------|--------|------|-----------------------------------------|
| rospect#   | TRINI            | TY           |         | TR            | INITY ME                                                                                                    | DICAL                                                                                                    | CENTER                  |             |            |                         |              | Curr      | ent    |      | 4                                       |
| itySt      | STATEN IS        | LAND         | N       | Y PF          | ROSPECT                                                                                                    |                                                                                                    | Busines                 | s Type      |            | 01                      | HOSPITALS    |           |        |      |                                         |
| ontact     | JOE BUS          | Н            |         | 0000          |                                                                                                    | 0                                                                                                    | Status (                | ode         |            | PRO                     | PROSPECT     | F**       |        |      |                                         |
| itle       |                  |              |         |               |                                                                                                    |                                                                                                    | Follow                  | Up Date     |            |                         | 06/21/12     | 14:00     | 6      | 8    |                                         |
| hone       | 718-111-1        | 111          | E       | đ             |                                                                                                    |                                                                                                    | Next Ste                |             |            | F/U v                   | vith pricing |           |        |      | 1                                       |
| -Mail      | ELAB@T           | RINITY.COM   |         |               |                                                                                                    |                                                                                                    |                         |             |            |                         |              |           |        | 0    | 4                                       |
| Veb Url    |                  |              |         |               |                                                                                                    |                                                                                                    |                         |             | Coourc     | e                       | HIDA list    |           |        |      | -                                       |
| Opera      | ator             | Date         | 2       | Time          | Note                                                                                                    | s/Text                                                                                                    |                         |             |            |                         |              | Note#     | 1      | of   | 3                                       |
| CY         |                  | 1            |         | 15:19         | 511 YE                                                                                                    |                                                                                                    | e taking                | over for Jo | e over the | e nex                   | t 3          |           |        |      |                                         |
| ontact     | Larry Hu         | 1            |         | 1255 (0.1055) |                                                                                                    | Name and Address of the Owner, where the Owner, where the | desired and provide the | ached at .  |            | Constant and the second | No.          |           |        |      | 88888                                   |
| Action     | 100              | D LETTER     | 05/0    | 5/12          | and it is not it is not it |                                                                                                    |                         | next weel   |            |                         |              |           |        |      | Ø                                       |
|            |                  |              |         |               | 1                                                                                                    |                                                                                                    | upplies.                |             |            |                         |              |           |        |      | Ø                                       |
|            |                  |              |         |               |                                                                                                    |                                                                                                    |                         |             |            |                         |              |           |        |      | 6                                       |
| ustomer 9  | Specific Area    |              |         |               |                                                                                                    | -                                                                                                    |                         |             |            |                         |              |           |        |      | 8                                       |
|            | Custom Field     |              |         |               | lhe                                                                                                    | e Pro                                                                                                    | ospec                   | t CRM       | allow      | /s t                    | or entry     | of        |        |      | - m                                     |
| vanable (  | custom Freid     |              |         |               | not                                                                                                    | tes a                                                                                                    | nd fol                  | llow up     | o infor    | ma                      | tion         |           |        |      |                                         |
| usilahla ( | Custom Field     |              |         |               |                                                                                                    | .00 0                                                                                                    |                         |             |            |                         |              |           |        |      | ~                                       |
| valiable   | Lastom Field     |              |         |               |                                                                                                    |                                                                                                    |                         |             |            |                         |              |           |        |      | ~~~~~~~~~~~~~~~~~~~~~~~~~~~~~~~~~~~~~~~ |
|            | с. <u>ст. н.</u> |              |         |               |                                                                                                    |                                                                                                    |                         |             |            |                         |              |           |        |      |                                         |
| vallable ( | Custom Field     |              |         |               | 767                                                                                                    |                                                                                                    |                         |             |            |                         |              |           |        |      | 888888                                  |
|            |                  |              |         |               |                                                                                                    |                                                                                                    |                         |             |            |                         |              |           |        |      |                                         |
| out to     |                  | or ch        |         | 1980-1991     | _                                                                                                    |                                                                                                    |                         |             | XXXXXX     | 17                      |              | DAGE 4    | 0.E. 0 |      |                                         |
| Click on a | a field to upd   | ate or OK/EN | D to Ac | cept          |                                                                                                    |                                                                                                    |                         |             | ~~~~~      |                         |              | PAGE 1    | OF 3   |      |                                         |
|            |                  |              |         |               |                                                                                                    |                                                                                                    |                         |             |            |                         |              |           |        |      |                                         |
| Ord Entry  | Prev Rec         | Next Rec     | Cred    | Арр           | Add Not                                                                                                    | te I                                                                                                    | Vids Inq                | Cust Ord    | l Cust     | Hist                    | Quote        | Quote Inq | E      | Mail | Contac                                  |
| HELP       | OK/END           | INSERT       | LDEL    | ETE           | PREV P                                                                                                    | GN                                                                                                    | IEXT PG                 | INQUIRY     | CAN        | CEL                     | Off          | 2         | 12     |      | Popu                                    |

# **Prospect File Detail**

| ales Mana  | agement Call Detail |        |          | Sism     | 001 SY                | FERTIG           |               |              | Tota        | ป      |      | 6                             |
|------------|---------------------|--------|----------|----------|-----------------------|------------------|---------------|--------------|-------------|--------|------|-------------------------------|
| rospect#   | TRINITY             |        | TRIN     | ITY MEDI | ICAL CENTER           | 6                |               |              | Curi        | rent   |      | 4                             |
| itySt      | STATEN ISLAND       | NY     | PRO      | SPECT    | Busin                 | ess Type         | 01            | HOSPITALS    |             |        |      |                               |
| ontact     | JOE BUSH            |        |          | 4        | Status                | Code             | PRO           | PROSPEC      | Г           |        |      |                               |
| itle       |                     |        |          |          | Follow                | v Up Date        |               | 06/21/12     | 14:00       | 8      | 8    |                               |
| hone       | 718-111-1111        | Ext    |          | 1        | Next S                | Step             | F/U w         | /ith pricing |             |        |      | 2                             |
| -Mail      | ELAB@TRINITY.COM    |        |          |          |                       |                  |               |              |             |        | 0    |                               |
| Veb Url    |                     |        |          |          |                       |                  | ource         | HIDA list    |             |        |      |                               |
| Opera      | ator Date           | Ti     | me       | Notes/   | Text                  |                  |               |              | Note#       | 1      | of   | 3                             |
| OSY        | 04/26/              | 12 15  | i:19     | Larry    | Will be takin         | g over for Joe ( | over the nex  | t 3          |             |        |      | Ø                             |
| ontact     | Larry Hursh         |        |          | week     | s. He can be          | reached at Joe   | e contact nui | nber.        |             |        |      | 6 6 6 6 6 6 6 6 6 6 6 6 6 6 6 |
| Action     | LT SEND LETTER      | 05/05/ | 12       | He we    | ould like a ca        | ill next week a  | bout getting  | a            |             |        |      | ι <b>ά</b>                    |
|            |                     |        |          | quote    | on supplies.          | 15               |               |              |             |        |      | 6                             |
|            |                     |        |          |          |                       |                  |               |              |             |        |      | 100                           |
| ustomer S  | Specific Area       |        |          | The      | Droopo                |                  | allouro f     | or optru     | of          |        |      | ιœ.                           |
| vailable ( | Custom Field        |        |          |          |                       | ct CRM a         |               | -            | OI          |        |      | (C)                           |
|            |                     |        |          | note     | es and fo             | ollow up i       | informa       | tion         |             |        |      | ici i                         |
| vailable ( | Custom Field        |        |          |          |                       | •                |               |              |             |        |      | 6                             |
|            |                     |        |          |          |                       |                  |               |              |             |        |      | (C)                           |
| vailable ( | Custom Field        |        |          | 1.5      |                       |                  |               |              |             |        |      | Ø                             |
|            |                     |        |          |          |                       |                  |               |              |             |        |      | Ø                             |
|            | By using the full   | Incti  | on k     | key Q    | uote, a               |                  |               |              |             |        |      | Ø                             |
| Click on a | 🔐 new quote can     | be     | aen      | erate    | d. To                 | KX               | XXXXX         |              | PAGE        | 1 OF 3 |      |                               |
|            |                     |        | <b>U</b> |          |                       | 100              | p.            |              |             |        |      |                               |
|            | review existing     | -      |          |          | -                     |                  |               |              |             |        |      |                               |
| Ord Entry  | 🔚 Inq, will bring y | ou t   | to th    | e ne>    | <u><t< u=""></t<></u> | Cust Ord         | Cust Hist     | Quote        | Quote In 1  | E      | Mail | Conta                         |
| HELP       | screen.             |        |          |          |                       | INQUIRY          | CANCEL        | Off          | Quote III 1 |        | man  | Pop                           |
| A Market   |                     |        |          |          |                       | Integentit       | CHITCLE       | - One        |             |        |      | , opi                         |

## Quote Inquiry

| Customer<br>Company<br>lame<br>Address 1 | SCOTT<br>A<br>DKJFDK<br>1033 Rou | te 46    |          | -     | Phone#<br>Contact<br>Salesman<br>Credit Limit |              |    | 01 |    |     |                 |
|------------------------------------------|----------------------------------|----------|----------|-------|-----------------------------------------------|--------------|----|----|----|-----|-----------------|
| address 2<br>City                        | CLIFTON                          |          | NY 11111 |       | Credit Hold<br>ALC Priority                   |              |    | N  |    |     |                 |
| 1.Line                                   | Quote⊭                           | Cust Ref | 0        | dDt   |                                               | Whs          | ST | F  | DS | 0P  | Order\$         |
| 1                                        | 01A00086                         |          |          | 06/04 |                                               | 001          | OP | N  | ND | \$0 | 630.00          |
| 2                                        |                                  |          |          |       |                                               |              |    |    |    | _   |                 |
| 3                                        |                                  | 5        |          | _     |                                               | a <u></u> 23 | -  |    |    | 1   |                 |
| 4                                        |                                  | -        |          | _     |                                               |              |    | -  |    | -   |                 |
| 6                                        |                                  | - (1     |          | _     |                                               | 1            | 1  | -  |    | 1   | 3 <mark></mark> |
| 7                                        |                                  |          |          |       |                                               |              |    |    |    |     |                 |
| 8                                        |                                  |          |          |       |                                               |              |    |    |    |     |                 |
| 9                                        |                                  |          |          |       |                                               |              |    |    |    |     |                 |
| 10                                       |                                  |          |          |       |                                               |              |    |    |    |     |                 |
| 11                                       |                                  |          |          |       |                                               | 1            |    |    | -  |     |                 |

### **Executive Inquiry Track Sales Calls**

🙀 File Edit Settings Reset Tools GUI Standard Functions Special Functions Help

| C | o# 0'  | I TSH Medical Company |       | lumber of Calls |     | # of Initial Ca | lle |     |
|---|--------|-----------------------|-------|-----------------|-----|-----------------|-----|-----|
| ŧ | Salesr | nan                   | Daily | MTD             | YTD | Daily           | MTD | YTD |
| 1 | 001    | SY FERTIG             | 1     | 4               | 4   | 0               | 3   |     |
| 2 | 002    | DAVID FERTIG          | 0     | 1               | 1   | 0               | 1   | 1   |
| 3 | 003    | LISA FERTIG           | 0     | 1               | 1   | 0               | 1   | į   |
| 4 | 004    | INHOUSE SALES         | 0     | 0               | 0   | 0               | 0   |     |
| 5 | 005    | KEVIN LYNCH           | 0     | 0               | 0   | 0               | 0   |     |
| 6 | 006    | RETAIL SALES          | 0     | 0               | 0   | 0               | 0   |     |
| 7 | 007    | GUS VELEZ             | 0     | 0               | 0   | 0               | 0   |     |
| 8 |        |                       |       |                 |     | 1. La           |     |     |
| 9 |        |                       |       |                 |     |                 |     |     |
| 0 |        |                       |       |                 |     |                 |     |     |
| 1 |        |                       |       |                 |     |                 |     |     |
| 2 |        |                       |       |                 |     |                 |     |     |
| 3 |        |                       |       |                 |     |                 |     |     |
| 4 |        |                       |       |                 |     |                 |     |     |

### **Executive Inquiry Sales by Rep**

🐐 Elle Edit Settings Reset Toos GUI Standard Functions Special Functions Help

|       |               | E                           | xecutive Inquiry - Sal<br>As of Fiscal Period |                        |       | 1205         |             |       |
|-------|---------------|-----------------------------|-----------------------------------------------|------------------------|-------|--------------|-------------|-------|
| Co#   | 01 TSH Medica | l Company                   | _                                             |                        |       |              |             |       |
| 5/19V |               |                             | Mon                                           |                        | CDAL  | Year         | to Date     | CRM   |
| Sales |               |                             | Sales                                         | Profit                 | GP%   | Sales        | Profit      | GP%   |
| 01    | SY FERTIG     |                             | 34665.70                                      | 13917.53               | 40.15 | 265011.21    | 104407.08   | 39.40 |
| 02    | DAVID FERTIG  |                             | 53294.59                                      | 22870.00               | 42.91 | 433046.50    | 200000.00   | 46.18 |
| 03    | LISA FERTIG   |                             | 68268.71                                      | 20005.14               | 29.30 | 530184.30    | 220005.14   | 41.50 |
| 04    | INHOUSE SALES |                             | -26187161.29                                  | -7875272.10            | 30.07 | -25910105.91 | -7875272.10 | 30.39 |
| 05    | KEVIN LYNCH   |                             | 12776.74                                      | 6054.22                | 47.38 | 158774.65    | 60876.55    | 38.34 |
| 06    | RETAIL SALES  |                             | 3750.84                                       | 1489.80                | 39.72 | 49085.73     | 20562.05    | 41.89 |
| 07    | GUS VELEZ     |                             | 37.64                                         | 15.00                  | 39.85 | 37.64        | 15.00       | 39.85 |
|       | -             |                             | 0.00                                          | 0.00                   | 0.00  | 0.00         | 0.00        | 0.00  |
|       |               |                             | 0.00                                          | 0.00                   | 0.00  | 0.00         | 0.00        | 0.00  |
|       |               |                             | 0.00                                          | 0.00                   | 0.00  | 0.00         | 0.00        | 0.00  |
|       |               |                             | 0.00                                          | 0.00                   | 0.00  | 0.00         | 0.00        | 0.00  |
|       |               |                             | 0.00                                          | 0.00                   | 0.00  | 0.00         | 0.00        | 0.00  |
|       |               |                             | 0.00                                          | 0.00                   | 0.00  | 0.00         | 0.00        | 0.00  |
|       |               |                             | 0.00                                          | 0.00                   | 0.00  | 0.00         | 0.00        | 0.00  |
|       |               | Totals                      | -26014367.07                                  | -7810920.41            | 30.03 | -24473965.88 | -7269406.28 | 29.70 |
| Ente  | r END to Exit | XXXXXX                      |                                               |                        |       |              | 120010020   | 10110 |
| HEL   | P OK/END      | Print Sun<br>INSERT LDELETE | The Action of Contract of Contract            | Calls<br>XT PG INQUIRY | CANCE | . Off        |             | Рори  |

- 8 ×

### **Email Blasting**

- How to create a Blast
- Creating Contact List
- Adding notes to all contacts
- Setting Follow-up Dates

## **Creating a List**

🐐 📶 Edit Settings Reset Tools GUI Standard Functions Specia Functions Help

| Prosp SIs | 001                       | Sales                                                                                                    | nan-001       |               | Sales      | Management | Prospect Cal                | l (Summ    | narv) |           |         |       |
|-----------|---------------------------|----------------------------------------------------------------------------------------------------|---------------|---------------|------------|------------|-----------------------------|------------|-------|-----------|---------|-------|
| Prospect  | Contraction of the second | Lindole Lindole Lindol |               | To            | 10,001,000 |            | 51,575 <b>,</b> 675,575,575 | en Nameran |       | n list    |         | 11    |
| Prospect  |                           | -                                                                                                    |               |               |            |            |                             |            |       |           | H       |       |
| State Ran |                           |                                                                                                    |               | To            |            | Ac         | tion                        | 141        |       |           | 11      |       |
| Zip Code  | 98.00<br>                 |                                                                                                    |               | To            |            | Lis        | Nexus 1                     | 1511       |       |           | 1       |       |
| Phone Nu  | ımber                     | -                                                                                                    |               | 1             |            | -2         |                             |            |       |           |         |       |
| Follow Up | o Dt                      | -                                                                                                    |               | То            |            |            |                             |            |       |           |         |       |
| Status    |                           | -                                                                                                    |               |               | Source     |            |                             |            | _     |           |         |       |
| Business  |                           | -                                                                                                    |               |               | Notes      |            |                             |            |       |           |         |       |
|           |                           |                                                                                                    |               |               |            | -          |                             |            |       | Follow    | Up      |       |
| Ln#       | Prospect #                |                                                                                                    | Name          |               |            | City       |                             | St         | Stat  | Date      | 20040   | Time  |
| 1.        | RICH                      |                                                                                                    | John Smith In | ic.           |            | MONORE     |                             | NY         | ABC   |           |         |       |
| 2.        | KESSLER                   |                                                                                                    | KESSLER       |               |            | EAST ORAN  | IGE                         | NJ         | OPN   |           |         |       |
| 3.        | TJZNEW2                   |                                                                                                    | New York Gia  | ints          |            | CITY       |                             | NJ         | ABC   |           |         |       |
| 4.        | BENJI5                    |                                                                                                    | The New York  | < Yankees     |            | CLIFTON    |                             | NJ         | OPN   |           |         |       |
| 5.        | BENJI4                    |                                                                                                    | The Simpson   | Group         |            | CLIFTON    |                             | NJ         |       |           |         |       |
| 6.        | ME1                       |                                                                                                    | The Systems   | Group         |            | F          |                             | NY         |       |           |         |       |
| 7.        | TJZNEW                    |                                                                                                    | Tom Harris In | c.            |            | 1          |                             | NJ         | 55    |           |         |       |
| 8.        | BENJI3                    |                                                                                                    | BENJI Medica  | d Inc.        |            | CLIFTON    |                             | NJ         | OPN   | 0         | 1/29/07 |       |
| 9.        | BENJI1                    |                                                                                                    | Lodus Medica  | al Supply     |            | CLIFTON    |                             | NJ         | OPN   | 0         | 3/08/07 | 14:30 |
| 10.       | europa                    |                                                                                                    | Europa Crysta | al Sculptures |            | St Paul    |                             | MN         | OPN   | 0         | 7/30/07 |       |
| 11.       | TRTEST                    |                                                                                                    | ABC COMPAN    | IY INC        |            | CLIFTON    |                             | NJ         | 55    | 0         | 9/11/07 |       |
| Enter Sa  | ave List Name             |                                                                                                    | June Blast    |               |            |            |                             |            |       |           |         |       |
|           |                           |                                                                                                    | 20            |               |            |            |                             |            | /     |           |         |       |
|           |                           |                                                                                                    |               |               |            |            |                             |            |       |           |         |       |
| Pros Look |                           | Search                                                                                                    | Action        | Get List      | Mds inq    | Cust Ord   | Cust Hisl                   | Add No     | te    | Save List |         |       |
| HELP      | OK/END                    | INSERT                                                                                                    | LDELETE       | PREV PG       | NEXT PG    | INQUIRY    | CANCEL                      | Off        |       |           |         | Popup |

- 8 ×

#### Help in Creating Email 🙀 File Edit Settings Reset Tools GUI Standard Functions Special Functions Help. $-\mathbf{x}$ GENERAL HELP You will need to have an email template in the form.archive.blast End Help folder prior to sending your emails. The following keywords are replaced in the email body: Inquiry [TITLE] = Prospects Contact Title [COMPANY] = Company/Prospect Name [CITY.SZ] - Prospect City/State/Zip 1.Enter Html F [ADDRESS] = Prospect Address Line 1 2.Enter Text F [FNAME] = Prospect First Name 3.Enter Attach [CUST.NAME] = Prospect Contact Name

ILenter Attach
[EMAIL.ADDR] = Prospect Contact Email Address
ALEnter Attach
Please note:
Each contact in the prospect record will receive a separate email

5.Enter Prospe

6.Enter List of Prospects or 'ALL'

7.Enter Email Subject

8.Enter Sender Address

9.Enter Sender Name

| ENTER LIN | E # TO CHAN | NGE,DELETE            | TO DELETE,0 | TO ACCEPT |         |         | ×      | XXXXX |        |       |
|-----------|-------------|-----------------------|-------------|-----------|---------|---------|--------|-------|--------|-------|
| HELP      | OK/END      | INSERT                | LDELETE     | PREV PG   | NEXT PG | INQUIRY | CANCEL | Off   |        | Popup |
| /         |             | and the second second |             | 12.2      |         |         | 1.000  |       | 222-21 |       |

### Information for body of blast

[COMPANY] [FNAME] [CUST.NAME]

Please Note: Please find the June special attached for your supply needs.

### Save the document as an HTML document

## Template to Fill Contact Information from Prospect File

| 1.Enter Html File Name                                      |                                                                                                    |  |
|-------------------------------------------------------------|----------------------------------------------------------------------------------------------------|--|
| 2.Enter Text File Name                                      | juli!55011!16202!BLAST.TEMPL!TOMBLAST.htm                                                                                                    |  |
| 3.Enter Attachment #1                                       | File Name                                                                                                    |  |
| 4.Enter Attachment #2                                       | <pre>sostro!59764!16202!BLAST.TEMPL!flyer.xml tomz!30418!16203!BLAST.TEMPL!TEST3.HTML tomz:30432!16203!BLAST.TEMPL!PROSPECT.txt</pre>                                                                                         |  |
| 5.Enter Prospect Code<br>6.Enter List of Prospects or 'ALL' | tomz:30512!16203!BLAST.TEMPL:PROSPECTweb.htm<br>tomz:30523:16203:BLAST.TEMPL:PROSPECT.txt<br>tomz:30546!16203:BLAST.TEMPL:CRS117416.docx<br>tomz:30552!16202:BLAST.TEMPL:TZQP4.txt<br>tomz:34449!16203:BLAST.TEMPL:SRTEST.jpg |  |
| 7.Enter Email Subject                                       | tomz!37751!16202!BLAST.TEMPL!TZQP.txt<br>tomz!47915!16202!BLAST.TEMPL!TZUPLOAD.txt<br>tomz!49763!16202!BLAST.TEMPL!csc.whse.txt<br>tomz!49819!16202!BLAST.TEMPL!1stext.txt                                                    |  |
| 8.Enter Sender Address                                      |                                                                                                    |  |
| 9.Enter Co                                                  | ntextual Help                                                                                                    |  |
| Choose a template by clicki                                 |                                                                                                    |  |

### **Acquiring Attachment**

🙀 Eile Edit Settings Reset Tools GUI Standard Functions Special Functions Help

| Send Pr                            | ospect Emails                                |   |
|------------------------------------|----------------------------------------------|---|
|                                    |                                              |   |
| 1.Enter Html File Name             |                                              | Ø |
| 2.Enter Text File Name             | tomz!30512!16203!BLAST.TEMPL!PROSPECTweb.htm | 1 |
| 3.Enter Attachment #1              |                                              |   |
| 4.Enter Attachment #2              | *****                                        | 3 |
| 5.Enter Prospect Code              |                                              |   |
| 6.Enter List of Prospects or 'ALL' | Choose Source:                               |   |
| 7.Enter Email Subject              |                                              |   |
| 8.Enter Sender Address             | OK Cancel                                    |   |
| 9.Enter Co                         | ontextual Help                               |   |

Choose a template by clicking on the inquiry button or choose OK/END and then click on the camera icon to upload a nu template.

|      |       |        |         |         | ļ.      |         |        |     |  |       |
|------|-------|--------|---------|---------|---------|---------|--------|-----|--|-------|
| HELP | OKÆND | INSERT | LDELETE | PREV PG | NEXT PG | INQUIRY | CANCEL | Off |  | Popup |

### **Acquiring Attachment**

🙀 Eile Edit Settings Reset Tools GUI Standard Functions Special Functions Help

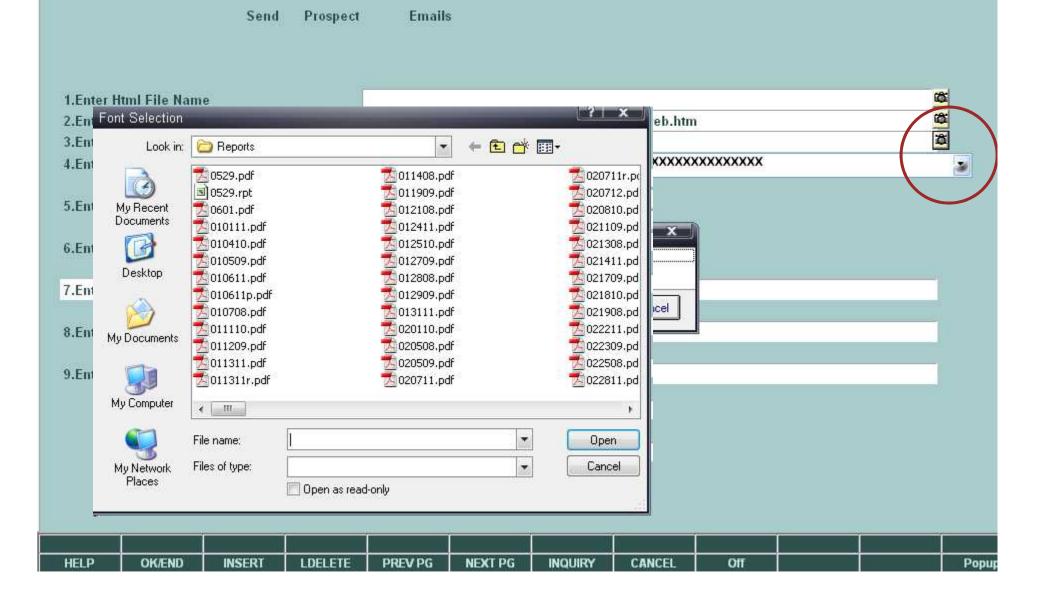

-

### **Acquiring Attachment**

🙀 Eile Edit Settings Reset Tools GUI Standard Functions Special Functions Help

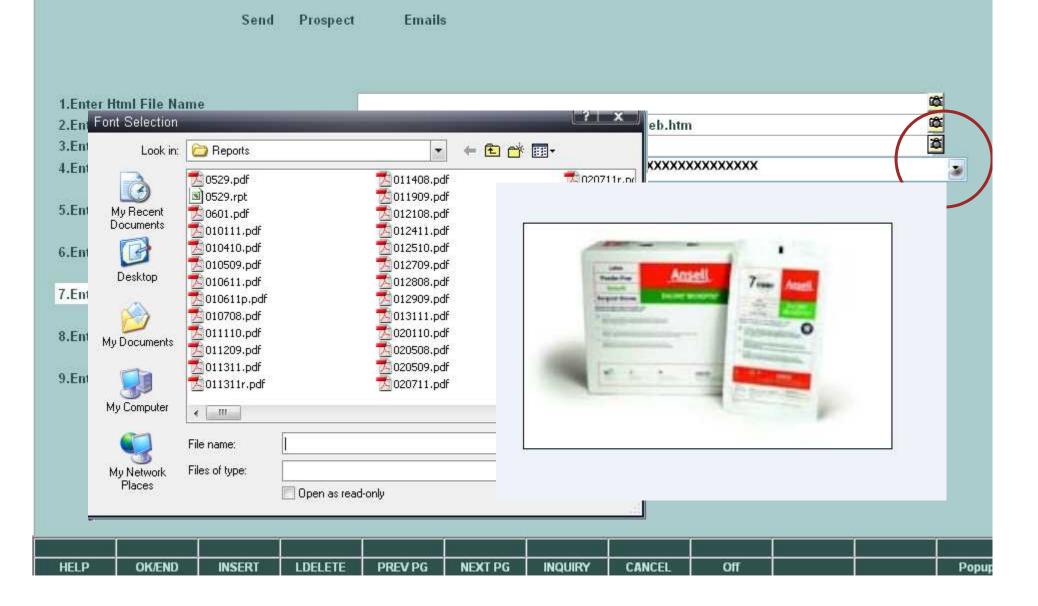

- 4

### **Complete Blast to Send**

🐐 Ele Ecit Settings Reset Tools GUI Standard Functions Specia Functions Hep

| 2.Enter Text File Name     Image: Content of the second second seco | Send Pros                          | spect Emails                            |         |
|----------------------------------------------------------------------------------------------------|------------------------------------|-----------------------------------------|---------|
| 5.Enter Prospect Code         6.Enter List of Prospects or 'ALL'         SCOTT         7.Enter Email Subject         Monthly Special         8.Enter Sender Address                                                                                                    | 1.Enter Html File Name             | tomz!30377!16221!BLAST.TEMPL!TEST3.HTML |         |
| 5.Enter Prospect Code         6.Enter List of Prospects or 'ALL'         SCOTT         7.Enter Email Subject         Monthly Special         8.Enter Sender Address                                                                                                    | 3.Enter Attachment #1              | Ansell_EncoreMicrOpticSFT_high.JPG      |         |
| 6.Enter List of Prospects or 'ALL'     SCOTT       7.Enter Email Subject     Monthly Special       8.Enter Sender Address     sostro@tshinc.com                                                                                                    | 4.Enter Attachment#2               |                                         | <u></u> |
| 7.Enter Email Subject     Monthly Special       8.Enter Sender Address     sostro@tshinc.com                                                                                                    | 5.Enter Prospect Code              |                                         |         |
| 8.Enter Sender Address sostro@tshinc.com                                                                                                    | 6.Enter List of Prospects or 'ALL' | SCOTT                                   |         |
|                                                                                                    | 7.Enter Email Subject              | Monthly Special                         |         |
| 9.Enter Sender Name Scott Ostro                                                                                                    | 8.Enter Sender Address             | sostro@tshinc.com                       |         |
|                                                                                                    | 9.Enter Sender Name                | Scott Ostro                             |         |
|                                                                                                    |                                    |                                         |         |
|                                                                                                    |                                    |                                         |         |

- 8 ×

| HELP | OK/END | INSERT | LDELETE | PREV PG | NEXT PG | INQUIRY | CANCEL | Off | н | i i i | Popup |
|------|--------|--------|---------|---------|---------|---------|--------|-----|---|-------|-------|

| Blast I | E-mail | Examp  | le |
|---------|--------|--------|----|
|         |        | Елептр |    |

| 🖃 <u>S</u> end   (( | 🔹 🛄 🍇 🛃 🤰 🐺 🏠 👔 Options 🍝 HTML 🔹                                                                                    |                     |
|---------------------|----------------------------------------------------------------------------------------------------|---------------------|
| <b>₩</b> °o, .      |                                                                                                    |                     |
| 🛄 Cc                |                                                                                                    |                     |
| Subject:            | FW: June Special                                                                                                    |                     |
| Attach              | 🗊 Untitled attachment 00132.txt (78 B); 🖻 sostro!57617!16227!BLAST TEMPL!Ansell EncoreMicrOpticSFT high.JPG (16 K3) | 📳 Attachment Optons |

From: Scott Ostro [mailto:sostro@tsh] Sent: Monday, June 04, 2012 4:03 PM To: JULI@TBHINC.COM Subject: June Special

The Systems House TOM SMITH

Flease Note: Please find the June special attached for your supply needs.

This email has been scanned by the Outbound TSH Mail Filter Please Report any issues to support@tshinc.com

This email has been scanned by the Inbound TSE Mail Filter Flease Report any issues to support@tshinc.com

### Adding a note to all selected Prospects

| 🗲 Eile Ecit Settings Reset Cools GUI Standard Functions Specia Functions Lelp |            |        |                                                                                                    |         |         |                                      |        |      |        |           |       | - 8 × |
|-------------------------------------------------------------------------------|------------|--------|----------------------------------------------------------------------------------------------------|---------|---------|--------------------------------------|--------|------|--------|-----------|-------|-------|
|                                                                               |            | 8.7    |                                                                                                    |         |         |                                      |        |      |        |           |       |       |
| Prosp Sls                                                                     | 12         | Sales  | The second second second second second second second second second second second second second second second se |         |         | s Management Prospect Call (Summary) |        |      |        |           |       |       |
| Prospect #                                                                    |            | To     |                                                                                                    |         | # in    |                                      |        | list | 11     |           |       |       |
| Prospect Name                                                                 |            |        |                                                                                                    |         |         |                                      | 100    |      |        |           |       |       |
| State Range                                                                   |            |        | Τu                                                                                                    |         | Actio   | an 📃                                 | 5      |      |        |           |       |       |
| Zip Code                                                                      |            |        | To                                                                                                    |         | List    | 2                                    |        |      |        |           |       |       |
| Phone Number                                                                  |            |        |                                                                                                    |         |         |                                      |        |      |        |           |       |       |
| Follow Up Dt                                                                  |            |        | To                                                                                                    |         |         |                                      |        |      |        |           |       |       |
| Status                                                                        |            |        |                                                                                                    |         | Source  | 1                                    |        |      |        |           |       |       |
| Business                                                                      |            |        |                                                                                                    | Notes   | 1       |                                      |        |      |        |           |       |       |
|                                                                               |            |        |                                                                                                    |         |         |                                      |        |      |        | Follow Up |       |       |
| ∣n#                                                                           | Prospect#  |        | Name                                                                                                    |         |         | City                                 |        | St   | Stat   | Date      | Time  |       |
| 1.                                                                            | RICH       |        | John Smith I                                                                                                    | nc.     |         | MONORE                               |        | NY   | ABC    |           |       | -     |
| 2.                                                                            | KESSLER    |        | KESSLER                                                                                                    |         |         | EAST ORANGE                          |        | NJ   | 0PN    |           | 14    |       |
| 3.                                                                            | TJZNEW2    |        | New York Giants                                                                                                 |         |         | CITY                                 |        | NJ   | ABC    |           |       |       |
| 4.                                                                            | BENJI5     |        | The New York Yankees                                                                                            |         |         | CLIFTON                              |        | NJ   | 0PN    | 5         |       |       |
| 5.                                                                            | BENJI4     |        | The Simpson Group                                                                                               |         |         | CLIFTON                              |        | NJ   |        |           | 10    |       |
| б.                                                                            | MF1        |        | The Systems Group                                                                                               |         |         | F                                    |        | NY   |        |           |       |       |
| 7.                                                                            | TJZNEW     |        | Tom Harris II                                                                                                   | NC.     |         | 1                                    |        | NJ   | 55     | 8         |       |       |
| 8.                                                                            | BENJI3     |        | <b>BENJI</b> Medic                                                                                              | al Inc. |         | CLIFTON                              |        | NJ   | 0PN    | 01/29/07  |       |       |
| 9.                                                                            | BENJI1     |        | Lodus Medical Supply                                                                                            |         |         | CLIFTON                              |        | NJ   | 0PN    | 03/08/07  | 14:30 |       |
| 10.                                                                           | europa     |        | Europa Crystal Sculptures                                                                                       |         |         | St Paul                              |        | MIN  | 0PN    | 07/30/07  |       |       |
| 11.                                                                           | TRTEST     |        | ABC COMPANY INC                                                                                                 |         |         | CLIETON                              |        | NJ   | 55     | 09/11/07  |       |       |
| Enter N                                                                       | ote June F | last   |                                                                                                    |         |         |                                      |        |      |        |           |       |       |
|                                                                               |            |        |                                                                                                    |         |         |                                      |        |      |        |           |       |       |
|                                                                               |            |        |                                                                                                    |         |         |                                      |        |      |        |           |       |       |
| Pros Look                                                                     | Kes#days   | Search | Action Get List Mds Ing                                                                                         |         |         | Cust Ord Cust Hist Add Note          |        |      | te 🛛 S | Save List |       |       |
| HELP                                                                          | OK/END     | INSERT | LUELETE                                                                                                    | PREVPG  | NEXT PG |                                      | CANCEL | UIT  |        |           | e e   | 'apup |

### Thank You

### **Questions and Answers?**

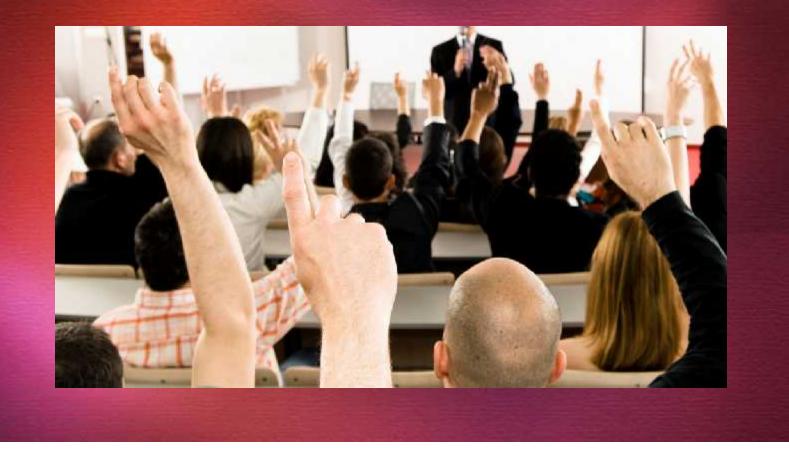